Thomas Claudius Huber

# **Windows Presentation Foundation**

Das umfassende Handbuch

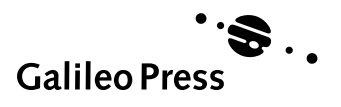

# Auf einen Blick

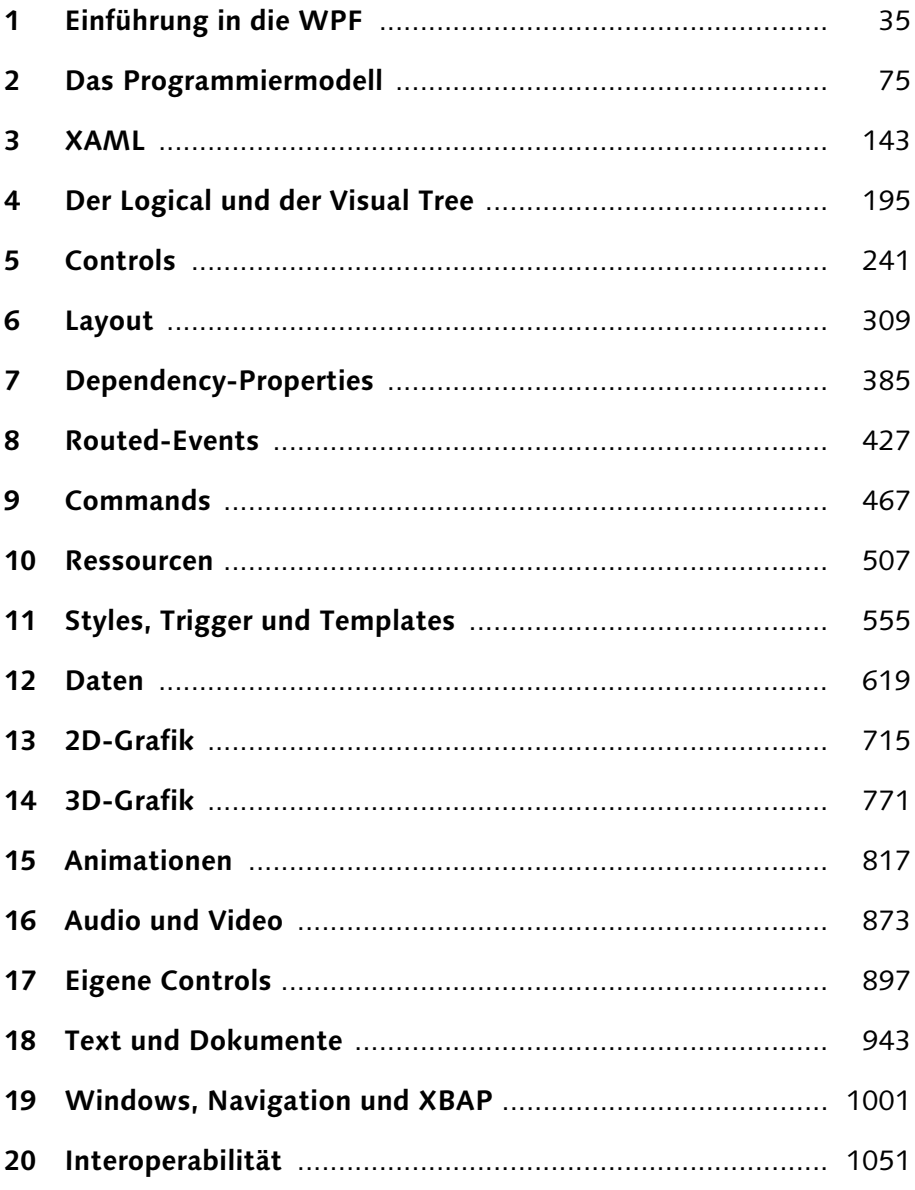

 $2.2.3$ 

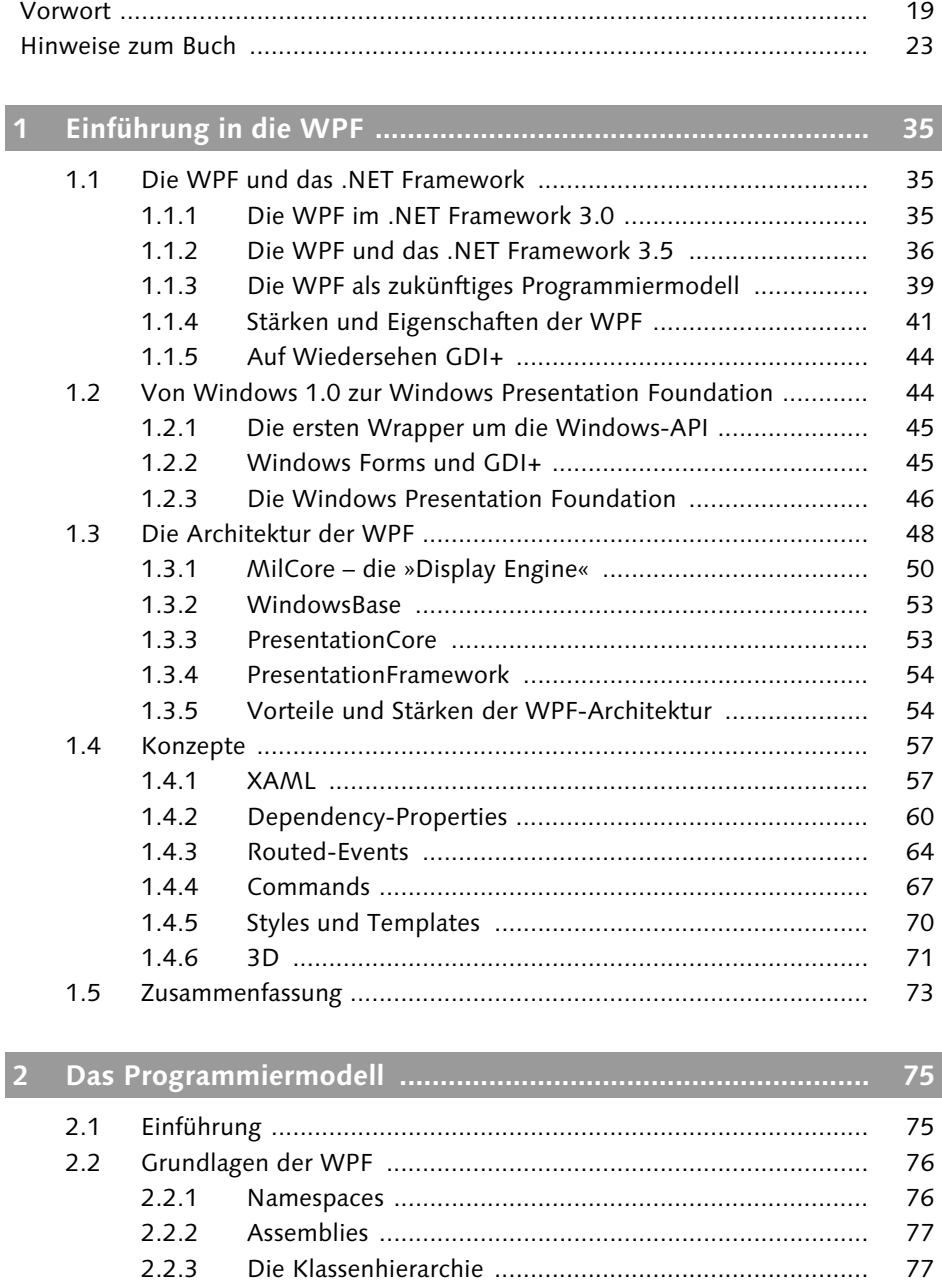

77

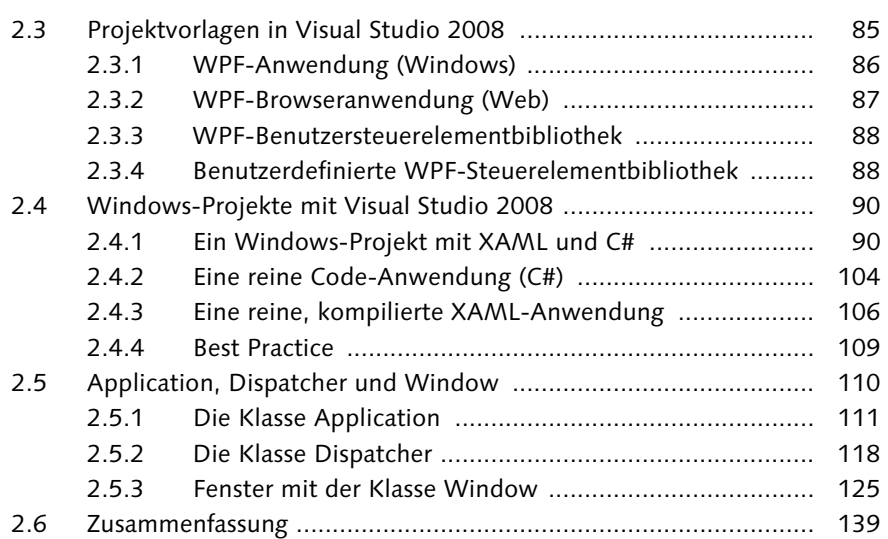

# **3 XAML ........................................................................................ 143**

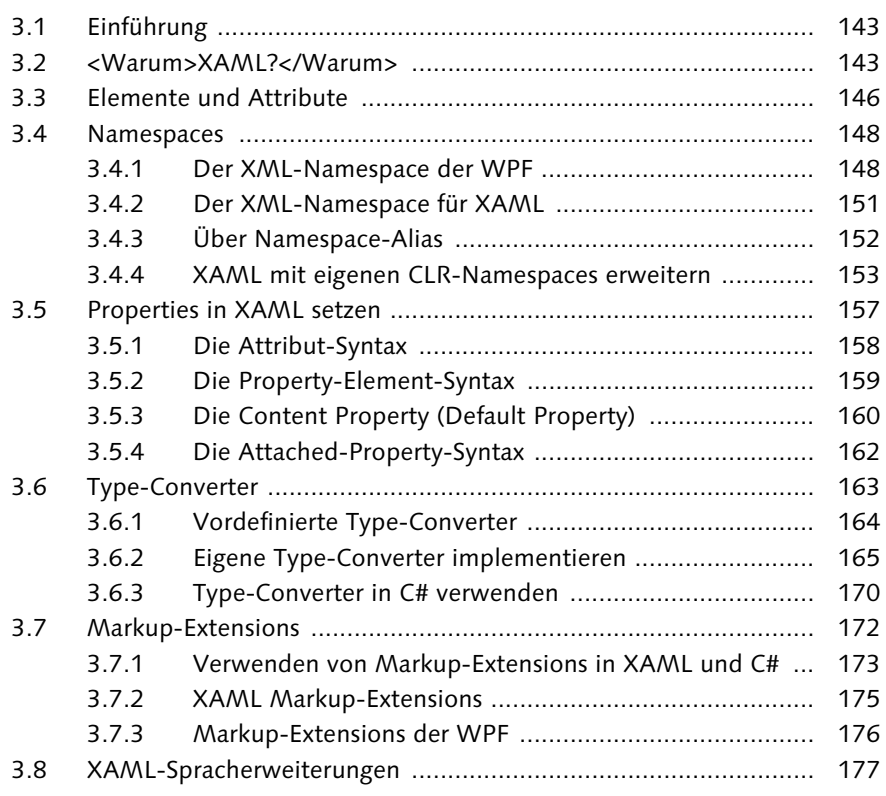

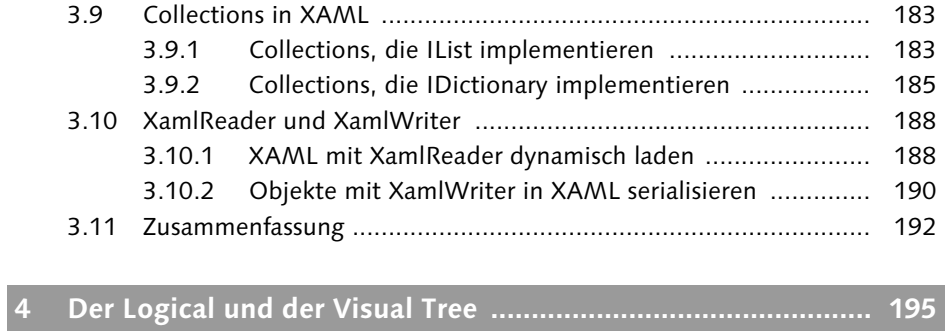

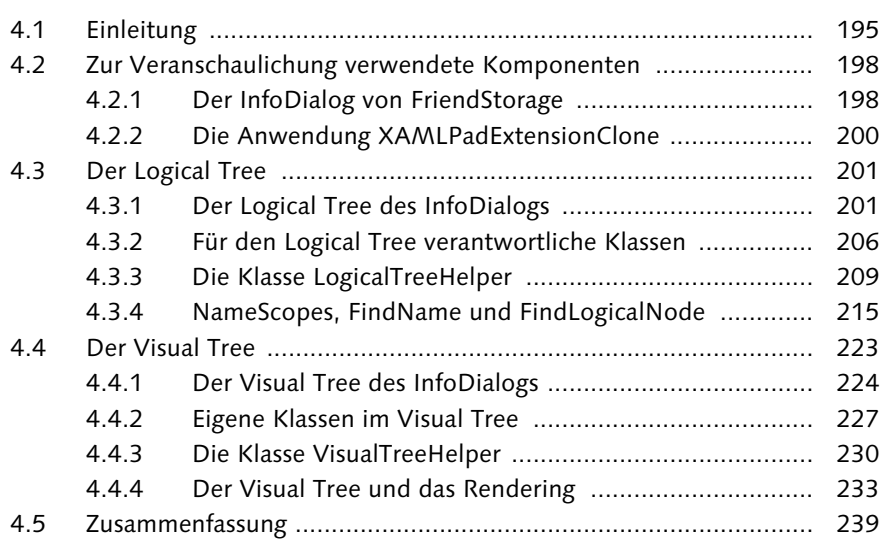

# **5 Controls .................................................................................... 241**

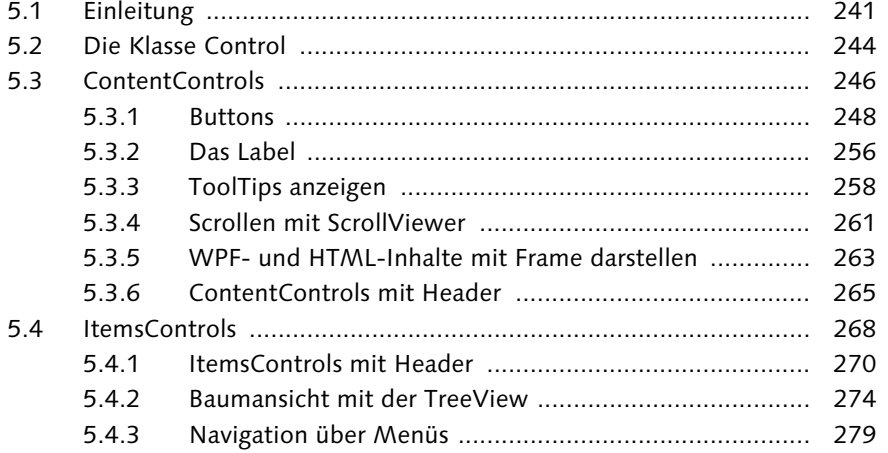

5.4.4 Elemente mit einem Selector auswählen ....................... 283 5.4.5 Eine StatusBar mit Informationen .................................. 291 5.5 Controls zur Textdarstellung und -bearbeitung ............................. 292 5.5.1 TextBox zum Editieren von Text .................................... 292 5.5.2 RichTextBox für formatierten Text ................................. 294 5.5.3 PasswordBox für maskierten Text .................................. 295 5.5.4 TextBlock zur Anzeige von Text ..................................... 295 5.5.5 Zeichnen mit dem InkCanvas ........................................ 296 5.6 Range-Controls ............................................................................ 298 5.6.1 Bereich mit Slider auswählen ........................................ 299 5.6.2 ProgressBar zur Statusanzeige ....................................... 300 5.6.3 Scrollen mit der ScrollBar .............................................. 301 5.7 Sonstige, einfachere Controls ....................................................... 301 5.7.1 Decorator zum Ausschmücken ...................................... 301 5.7.2 Bilder mit der Image-Klasse darstellen ........................... 303 5.7.3 Einfaches Popup anzeigen ............................................. 304 5.8 Zusammenfassung ........................................................................ 307

# **6 Layout ....................................................................................... 309**

6.1 Einleitung .................................................................................... 309 6.2 Der Layoutprozess ....................................................................... 310 6.2.1 Die zwei Schritte des Layoutprozesses ........................... 310 6.2.2 MeasureOverride und ArrangeOverride ......................... 312 6.2.3 Ein eigenes Layout-Panel (DiagonalPanel) ..................... 313 6.2.4 Zusammenfassung des Layoutprozesses ......................... 318 6.3 Layoutfunktionalität von Elementen ............................................. 319 6.3.1 Width und Height ......................................................... 320 6.3.2 Margin und Padding ..................................................... 320 6.3.3 Alignments ................................................................... 323 6.3.4 Die Visibility-Property ................................................... 325 6.3.5 Transformationen .......................................................... 325 6.4 Panels .......................................................................................... 337 6.4.1 Die Klasse Panel ............................................................ 337 6.4.2 Canvas .......................................................................... 339 6.4.3 StackPanel .................................................................... 342 6.4.4 WrapPanel .................................................................... 343 6.4.5 DockPanel .................................................................... 344 6.4.6 Grid .............................................................................. 346 6.4.7 Primitive Panels ............................................................ 361 6.4.8 Übersicht der Alignments in den verschiedenen Panels ........................................................................... 362

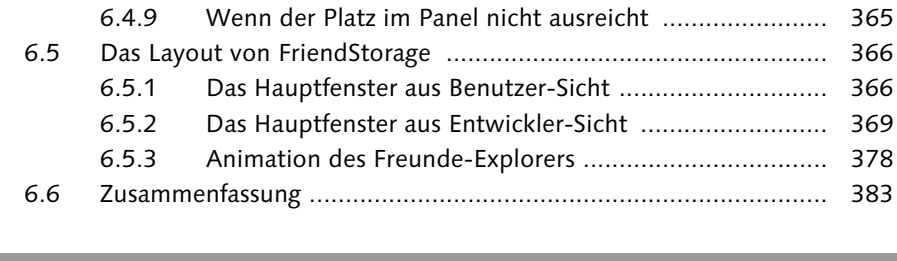

# **7 Dependency-Properties ........................................................... 385**

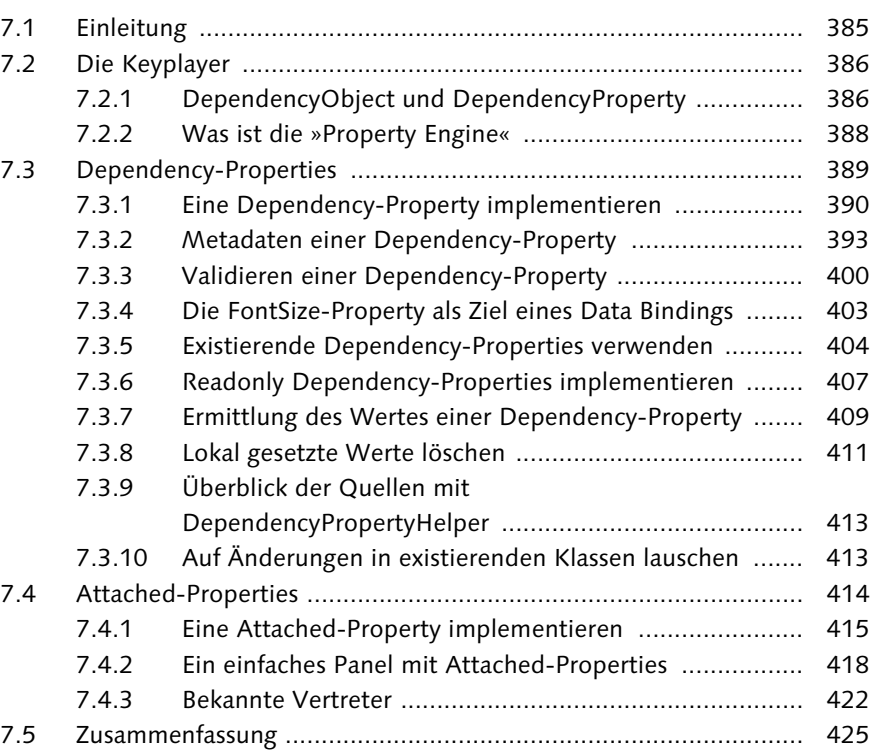

# **8 Routed-Events .......................................................................... 427** 8.1 Einleitung .................................................................................... 427 8.2 Die Keyplayer .............................................................................. 428

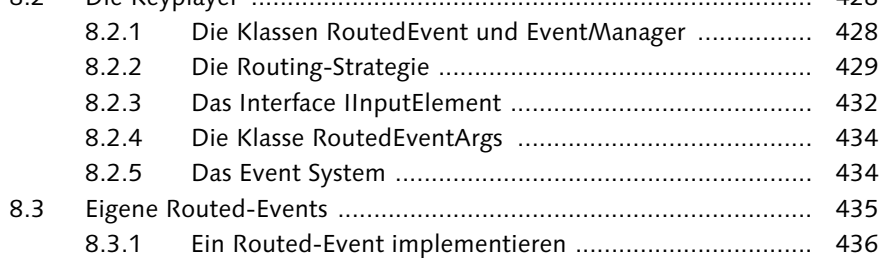

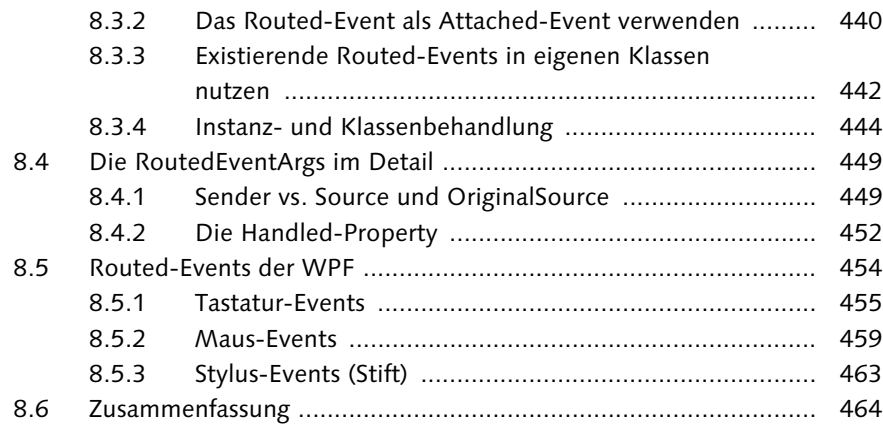

# **9 Commands ............................................................................... 467**

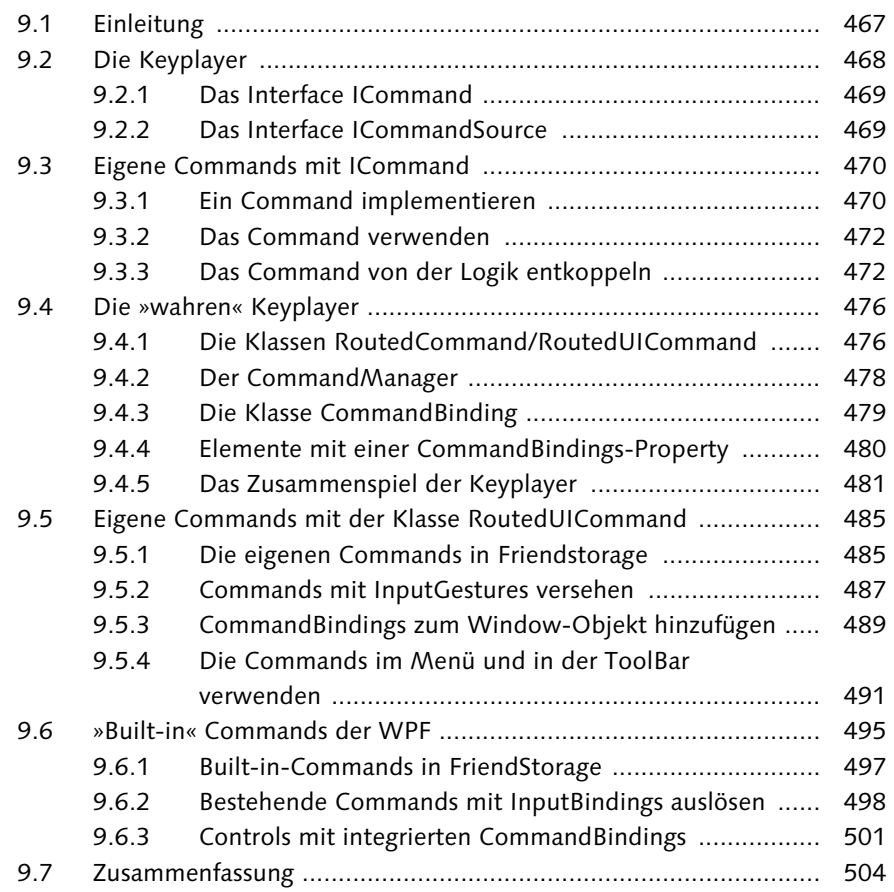

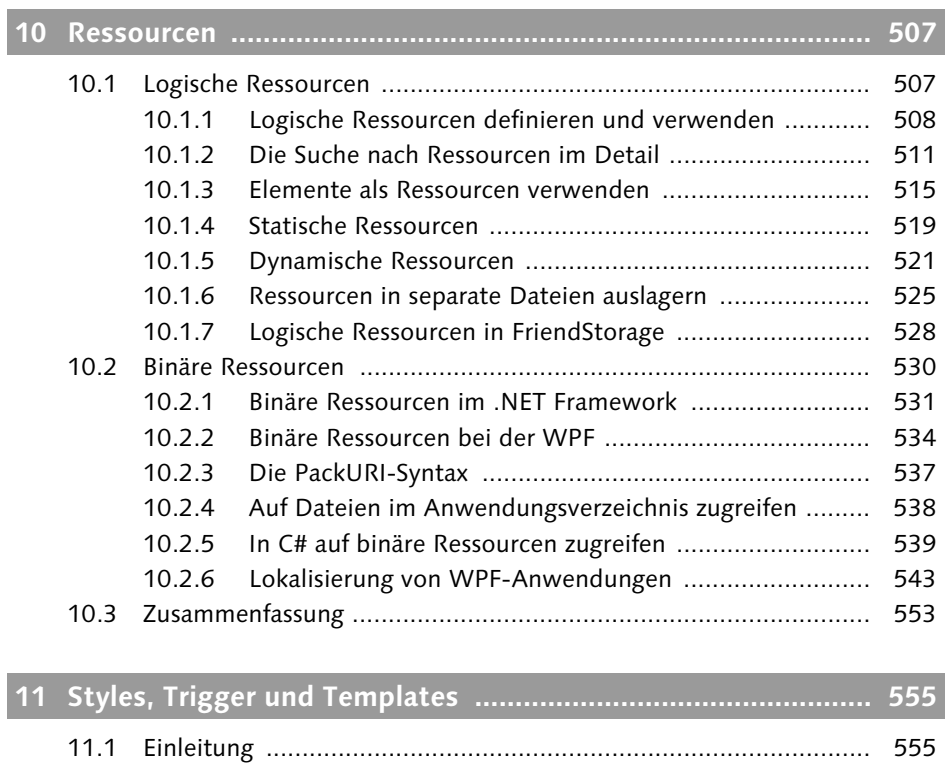

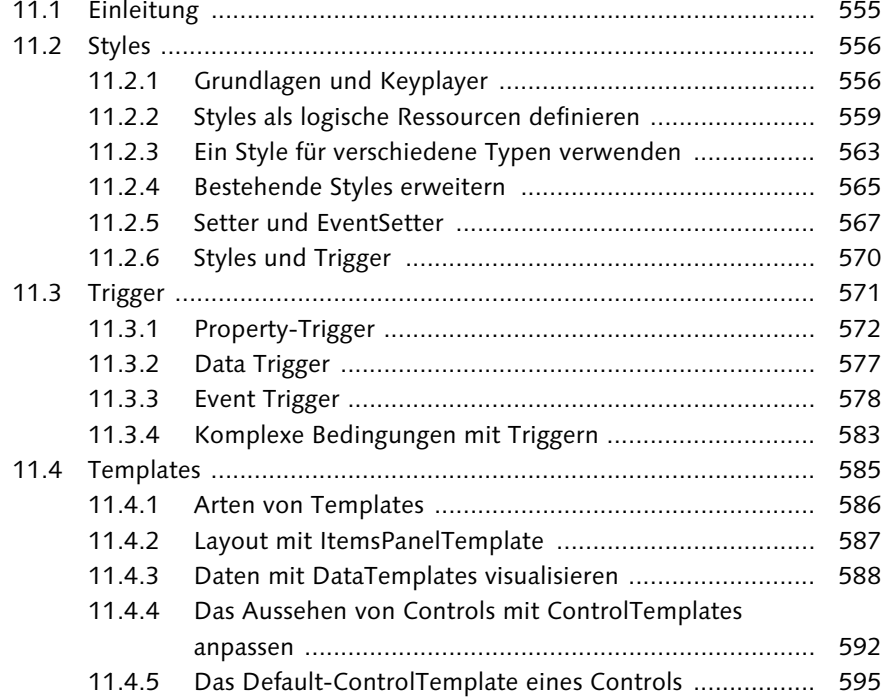

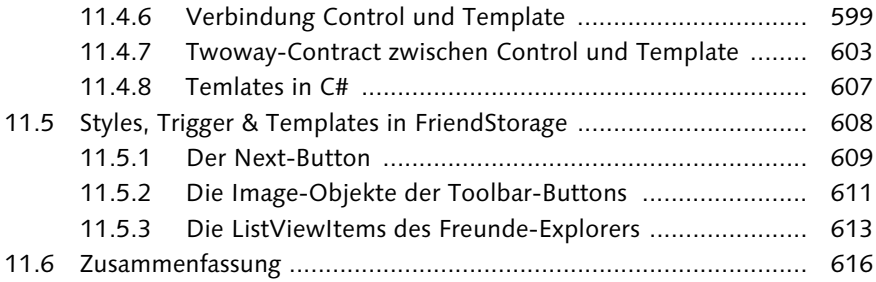

# **12 Daten ........................................................................................ 619**

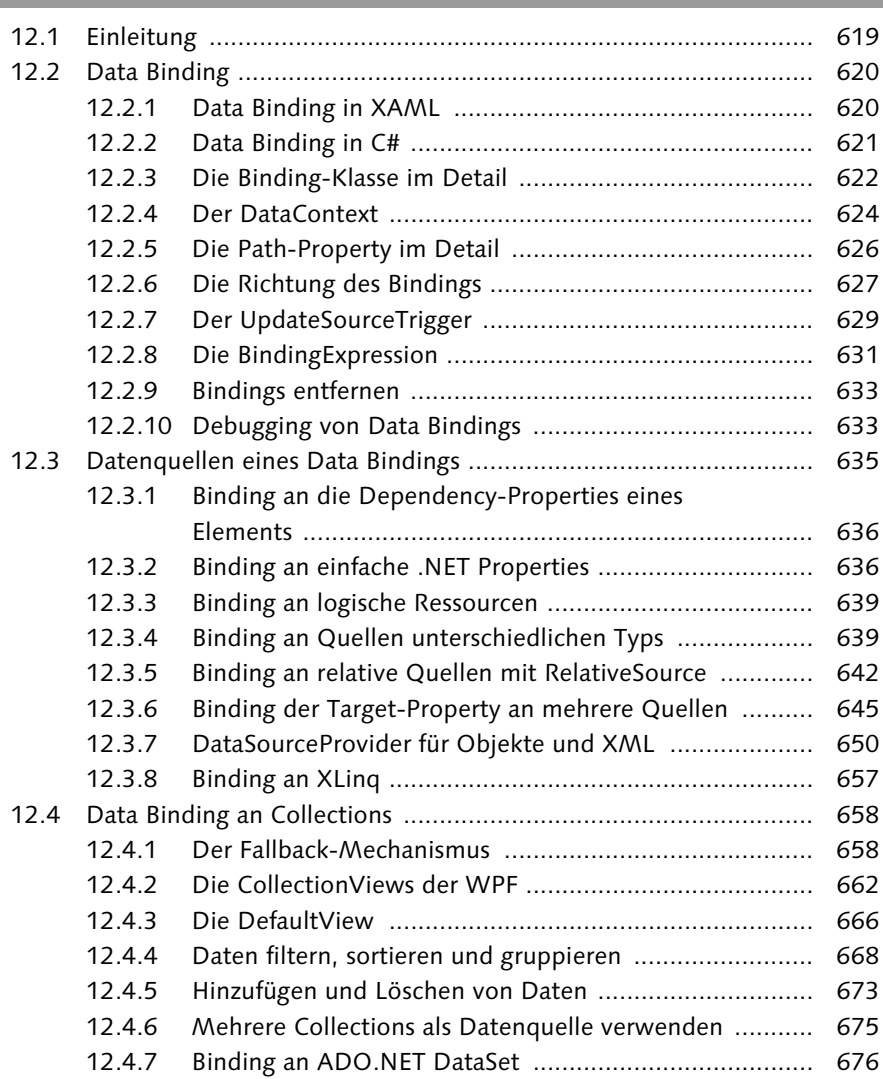

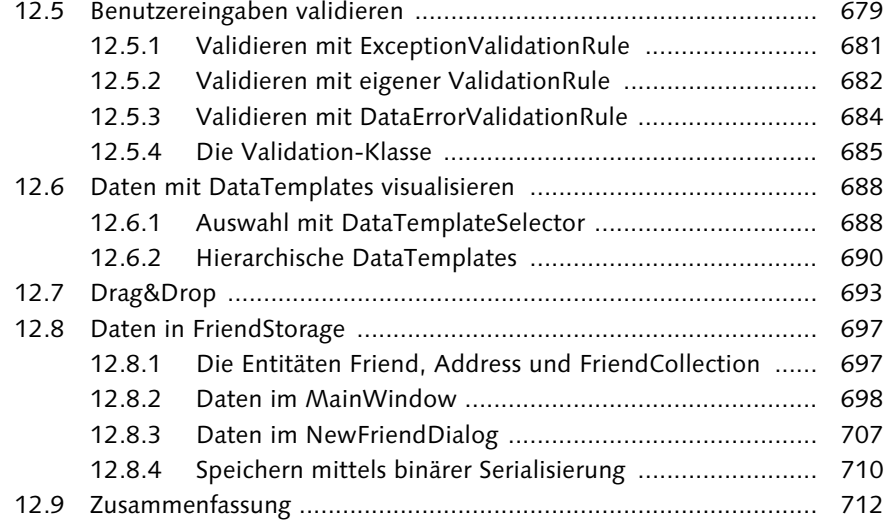

# **13 2D-Grafik .................................................................................. 715**

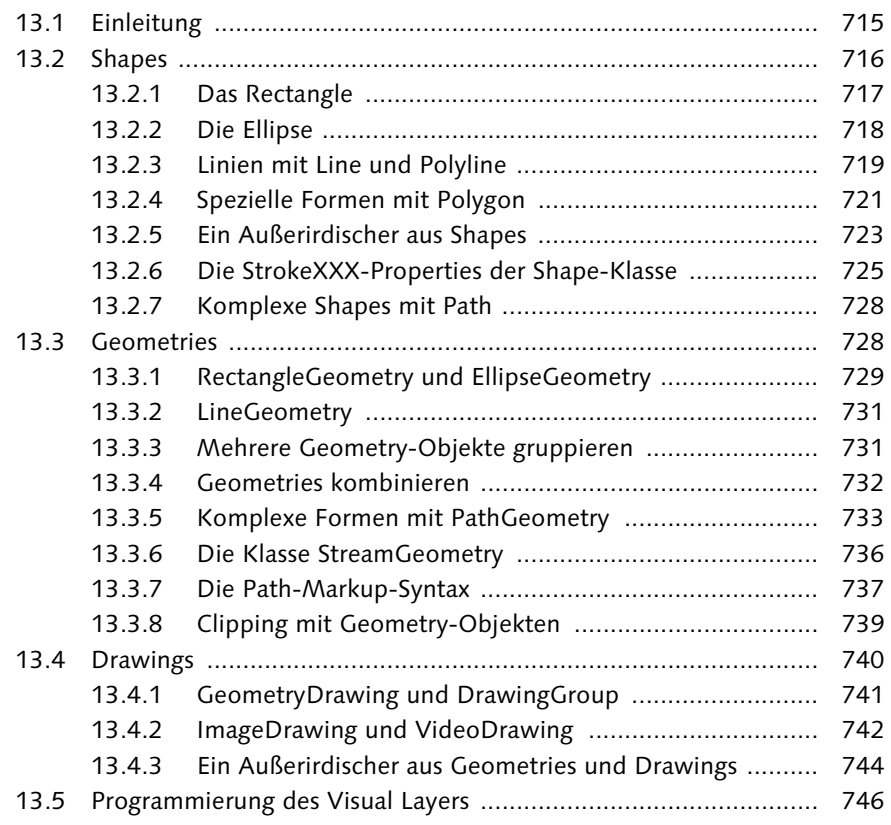

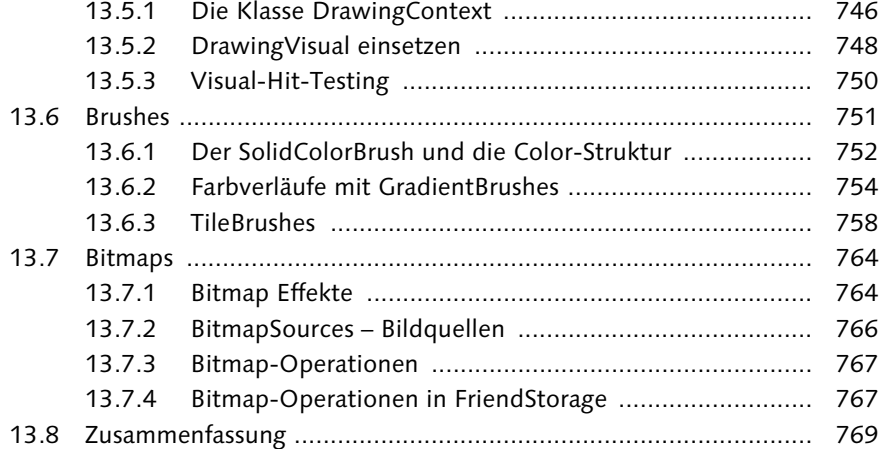

# **14 3D-Grafik .................................................................................. 771**

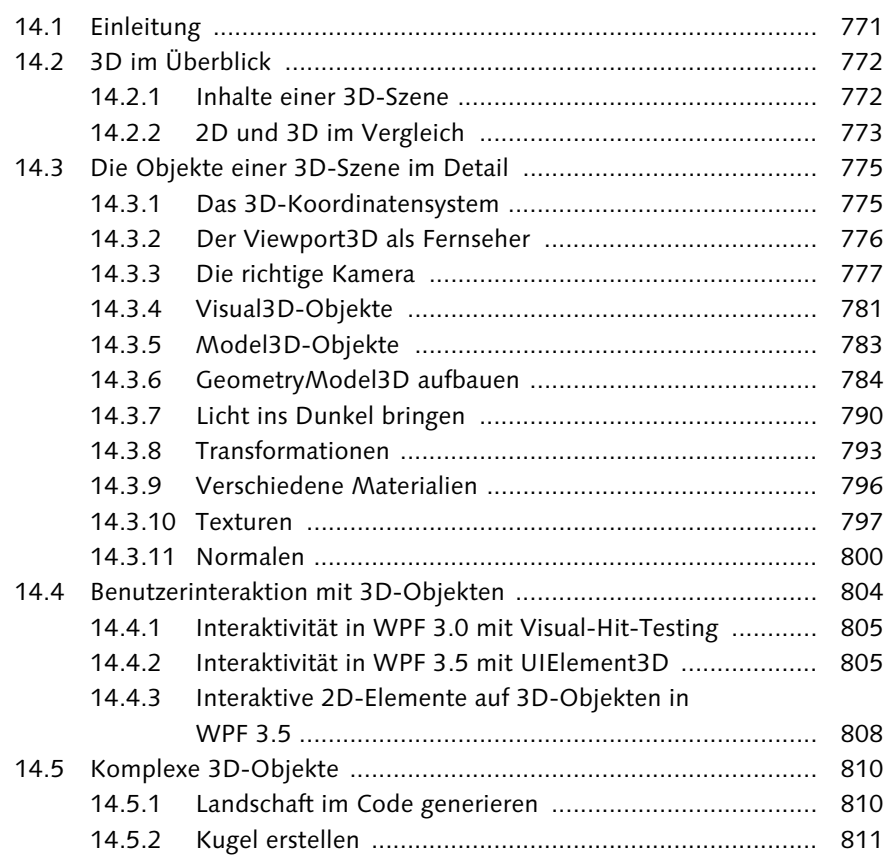

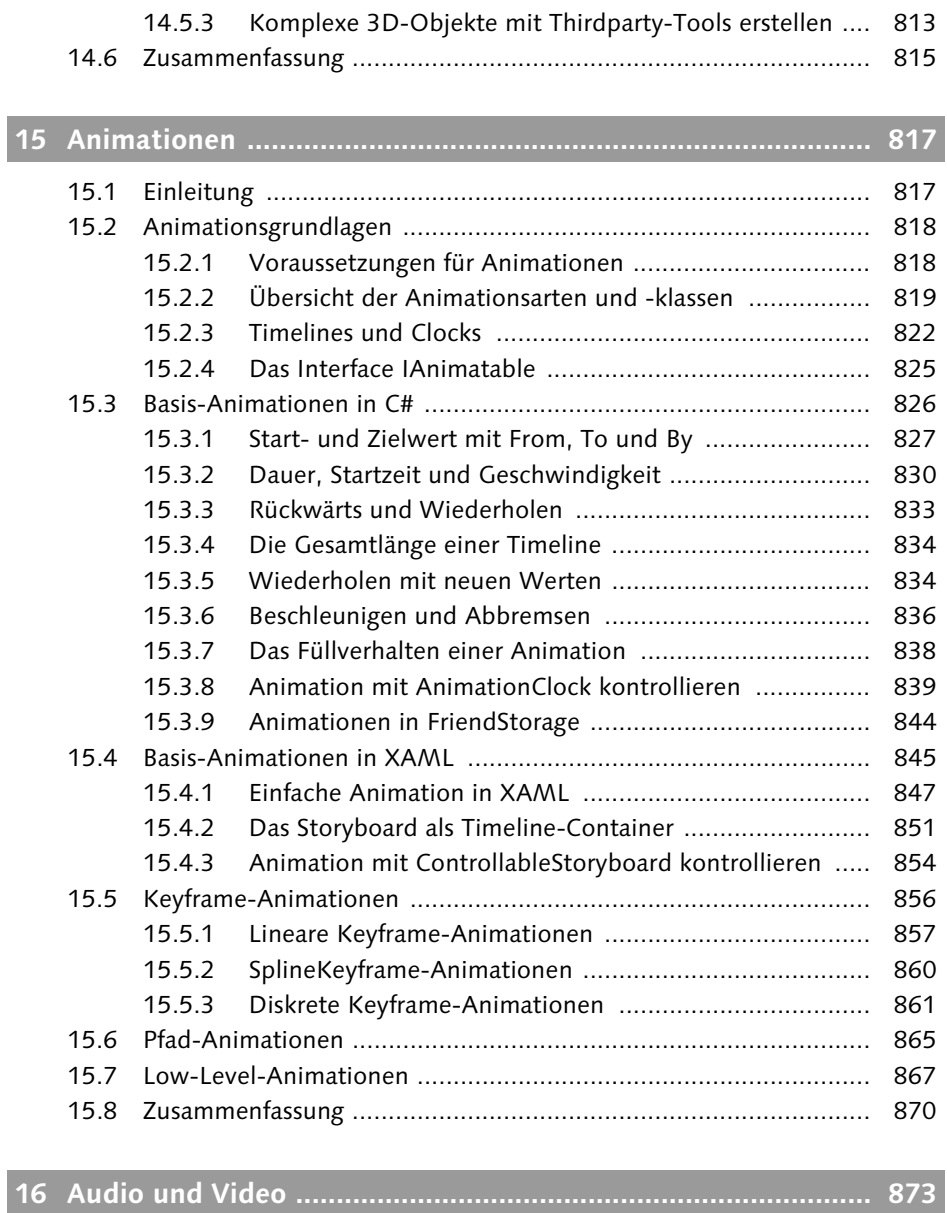

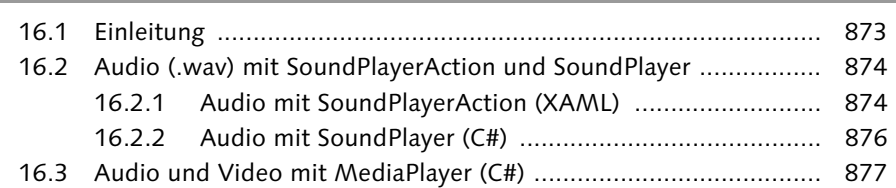

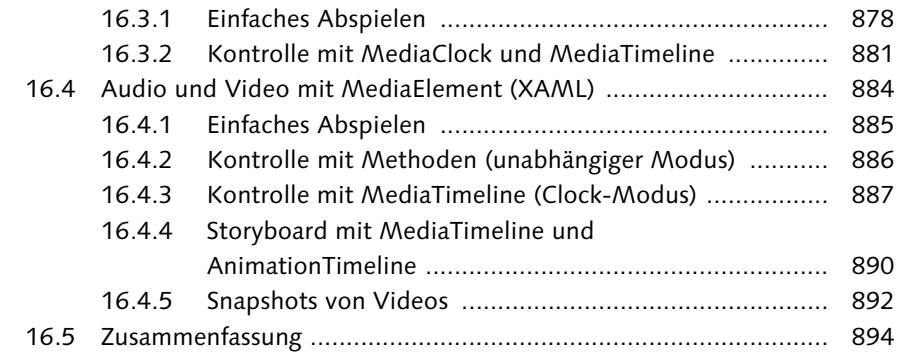

# **17 Eigene Controls ........................................................................ 897**

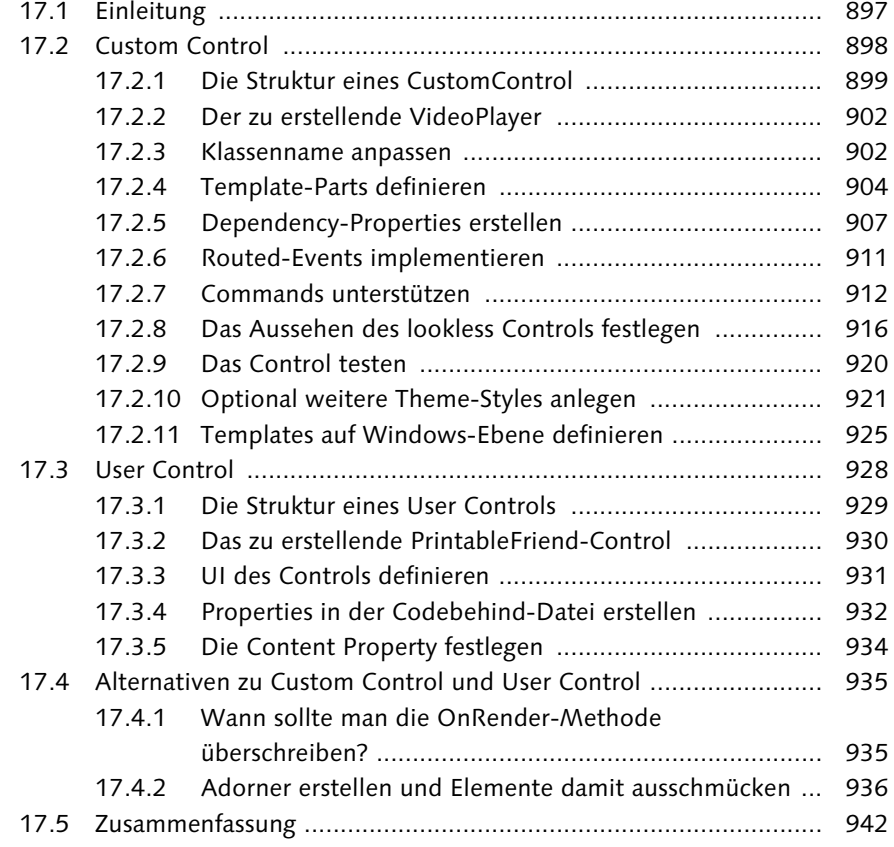

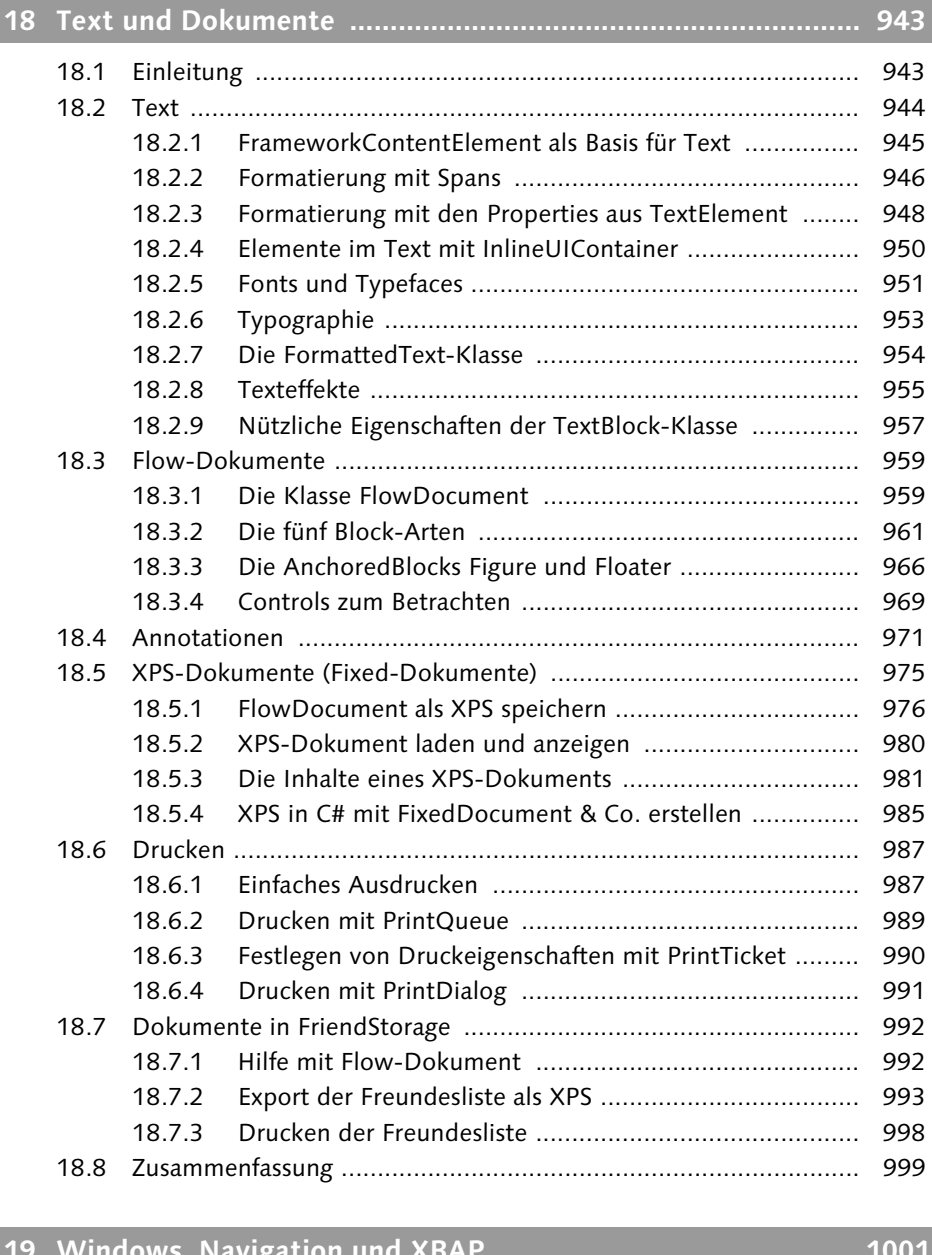

![](_page_14_Picture_121.jpeg)

# 19.2.2 Anwendungen mit UIAutomation automatisieren .......... 1004 19.2.3 Deployment .................................................................. 1021 19.3 Navigationsanwendungen ............................................................ 1022 19.3.1 Container für eine Page ................................................. 1023 19.3.2 Navigation zu einer Seite/Page ...................................... 1027 19.3.3 Navigation-Events ......................................................... 1033 19.3.4 Daten übergeben .......................................................... 1035 19.3.5 Daten mittels PageFunction zurückgeben ...................... 1039 19.4 XBAP-Anwendungen ................................................................... 1043 19.4.1 FriendViewer als XBAP erstellen .................................... 1044 19.4.2 Generierte Dateien ........................................................ 1046 19.4.3 XBAP vs. Loose XAML .................................................. 1047 19.4.4 XBAP vs. Silverlight ....................................................... 1048 19.5 Zusammenfassung ........................................................................ 1049

# **20 Interoperabilität ....................................................................... 1051**

![](_page_15_Picture_104.jpeg)

*Lehnen Sie sich zurück. In diesem Kapitel werden Sie »gebootet«. Nach einem Blick auf die WPF im .NET Framework und einem Schnelldurchlauf durch die Windows-Programmiergeschichte erfahren Sie mehr über die Architektur und Konzepte der WPF.*

# **1 Einführung in die WPF**

# **1.1 Die WPF und das .NET Framework**

Mit der *Windows Presentation Foundation* (*WPF*) steht seit der Einführung des .NET Frameworks 3.0 gegen Ende des Jahres 2006 ein neues Programmiermodell für die Entwicklung von Windows- und auch Webbrowser-Anwendungen zur Verfügung. Als Teil des .NET Frameworks ab Version 3.0 ist die WPF Microsofts neue strategische Plattform für die Entwicklung von Benutzeroberflächen unter Windows.

# **1.1.1 Die WPF im .NET Framework 3.0**

Das Ende 2006 eingeführte .NET Framework 3.0 besteht aus den Komponenten des .NET Frameworks 2.0 und vier umfangreichen Programmiermodellen. Dies sind WPF, *Windows Communication Foundation* (*WCF*), *Windows Workflow Foundation* (*WF*) und *Windows CardSpace* (*WCS*).

Das auf Windows Vista standardmäßig vorinstallierte .NET Framework 3.0 wird auch auf Windows Server 2003 und Windows XP unterstützt (siehe Abbildung 1.1). Mit den vier eingeführten Programmiermodellen WPF, WCF, WF und WCS stellte Microsoft erstmals größere, in *Managed Code* implementierte Bibliotheken zur Verfügung. Für die Entwicklung von Benutzeroberflächen unter Windows stellt die WPF das zukünftige Programmiermodell dar.

**1** Einführung in die WPF

![](_page_17_Figure_1.jpeg)

**Abbildung 1.1** .NET Framework 3.0 = .NET Framework 2.0 + WPF + WCF + WF + WCS

### **1.1.2 Die WPF und das .NET Framework 3.5**

Das im November 2007 eingeführte .NET Frameworks 3.5 enthält Erweiterungen der Sprache C#, wie Lambda-Ausdrücke, Objekt-Initialisierer oder *Language Integrated Query* (*LINQ*). Allerdings baut das .NET Framework 3.5 ebenfalls – wie Version 3.0 – noch auf der *Common Language Runtime* (*CLR*) 2.0 auf. .NET 3.5 besitzt weitere Klassen und Optimierungen. Ein Teil dieser Klassen und Optimierungen ist auch im Service Pack 1 (SP1) für .NET 3.0 verfügbar. .NET 3.5 ist somit ein Superset, das sowohl .NET 3.0 + SP1 als auch .NET 2.0 + SP1 beinhaltet (siehe Abbildung 1.2).

Das .NET Framework 3.5 fügt neue Assemblies hinzu und ändert auch einige bestehende, bereits in .NET 3.0 verfügbare Assemblies. Die größten Erweiterungen sind die Assemblies für LINQ. Es wird im Zusammenhang mit .NET 3.5 und .NET 3.0 auch häufig von Green Bits und Red Bits gesprochen. Green Bits sind Assemblies, die in .NET 3.5 ganz neu hinzugekommen sind und neue Typen enthalten. In .NET 3.5 z. B. *System.Data.Linq.dll*. Red Bits sind jene Bits, die bereits in den Assemblies von .NET 3.0 existierten, aber mit der Installation von .NET Framework 3.5 geändert werden. Dies sind beispielsweise interne Optimierungen oder Änderungen bestehender Klassen. Beispielsweise hat die TextBoxBase-Klasse in .NET 3.5 eine weitere Property UndoLimit.

![](_page_18_Figure_1.jpeg)

**Abbildung 1.2** Das .NET Framework 3.5 erweitert die Version 3.0 um zusätzliche Klassen und Optimierungen und baut weiterhin auf der CLR 2.0 auf.

Wird .NET 3.5 installiert, wird auch etwas an den Assemblies einer bestehenden .NET 3.0 Installation geändert (red bits) und werden neue Assemblies hinzugefügt (green bits). Existiert noch keine .NET 3.0-Installation, werden mit .NET 3.5 auch alle Assemblies von .NET 3.0 installiert. Folglich ist .NET 3.5 ein Superset von .NET 3.0.

Oft ist es schwierig, sich die Version von Visual Studio, von C#, der Framework-Bibliotheken und die der CLR zu merken, denn ein neues .NET Framework heißt nicht immer gleich eine neue C#-Version oder eine neue CLR-Version. Tabelle 1.1 schafft Abhilfe und betrachtet die vier Komponenten Visual Studio, C#, Framework und CLR von .NET 1.1 bis .NET 3.5. In der Version 1 war alles auf Version 1.0 und es wurde Visual Studio 2002 verwendet. Das Besondere in Tabelle 1.1 ist die Tatsache, dass von .NET 2.0 bis zum aktuellen .NET 3.5 immer noch dieselbe, mit .NET 2.0 eingeführte CLR verwendet wird.

Auch die WPF erhielt mit .NET 3.5 einen Feinschliff. Einige Klassen wurden leicht erweitert und einige neue Klassen kamen hinzu. So lassen sich in .NET 3.5 2D-Controls wie Buttons auf dreidimensionalen Objekten interaktiv benutzen und reagieren auf Input Events.

#### **1** Einführung in die WPF

![](_page_19_Picture_186.jpeg)

**Tabelle 1.1** Versionen von Visual Studio, C#, Framework und CLR seit 2003

#### **Hinweis**

Für das Jahr 2008 plant Microsoft einige Aktualisierungen für .NET 3.5. Davon ist auch die WPF betroffen. Ein gegen Ende 2008 geplantes Update soll das von WPF-Entwicklern seit langem erwartete DataGrid-Control enthalten.

Die WPF wird übrigens mit der Version des .NET Frameworks bezeichnet. Bei der ersten, mit dem .NET Framework 3.0 eingeführten Version wird also tatsächlich nicht von WPF 1.0, sondern von WPF 3.0 gesprochen. Die im .NET Framework 3.5 enthaltene Version wird als WPF 3.5 bezeichnet. Folgend einige der Neuerungen in WPF 3.5:

- ▶ Verbesserte Performance für Animationen und Data Binding
- Verbessertes Debugging für Data Binding
- -Support für Data Binding an XLinq (LINQ to XML)
- Neue Klassen für interaktiven 2D-Inhalt auf 3D-Objekten
- - WPF-Browseranwendungen sind neben dem Internet Explorer auch im Firefox lauffähig
- Support für Add-Ins dazu finden Sie Klassen in dem mit .NET 3.5 neu eingeführten Namespace System.AddIn und Sub-Namespaces

## **Hinweis**

In diesem Buch wird generell WPF 3.5 verwendet. Allerdings benutzt eine WPF 3.5- Anwendung auch die CLR 2.0. Folglich kommt eine WPF 3.5-Anwendung auch mit einem installierten .NET 3.0 zurecht, wenn die Anwendung nur die in WPF 3.0 bereits verfügbaren Assemblies und Klassen verwendet.

Viele Beispiele in diesem Buch sind somit auch unter .NET 3.0 lauffähig. In Visual Studio stellen Sie dazu einfach in den Projekt-Eigenschaften das Zielframework von 3.5 auf 3.0 um. Allerdings werden dann einige Projektverweise, wie *System.Core.dll*, entfernt, da diese unter .NET 3.0 noch nicht zur Verfügung standen. *System.Core.dll* ist eine mit .NET 3.5 neu eingeführte Assembly (Green bits).

Erst wenn neue, in .NET 3.5 einführte Klassen wie UIElement3D in einer WPF-Anwendung eingesetzt werden, läuft diese natürlich nicht mehr mit einer .NET 3.0- Installation, sondern benötigt die Assemblies aus .NET 3.5.

Aus umgekehrter Sicht ist eine WPF 3.0-Anwendung auch in der .NET 3.5-Laufzeitumgebung lauffähig, da .NET 3.5 ein Superset von .NET 3.0 ist.

Es existiert also eine Vor- und Rückwärtskompatibilität.

Mit dem .NET Framework 3.5 erschien im November 2007 auch eine neue Version von Visual Studio. Visual Studio 2008 (war in der Beta-Phase unter dem Codenamen Orcas bekannt) unterstützt die Entwicklung von .NET-Anwendungen für die .NET-Versionen 2.0, 3.0 und 3.5. Dies wird als Multi-Targeting bezeichnet. Das Multi-Targeting ist möglich, da die Versionen 2.0, 3.0 und 3.5 des .NET Frameworks alle auf der CLR 2.0 aufbauen.

Für die WPF bietet Visual Studio 2008 verschiedene Projektvorlagen und einen intelligenten Oberflächen-Designer. Auch neben Visual Studio 2008 gibt es mittlerweile viele weitere Werkzeuge, die Sie beim Entwickeln Ihrer Anwendungen unterstützen. So bietet Microsoft selbst mit den Programmen der Expression Suite wie Expression Design und Expression Blend hochwertige Werkzeuge an, die Sie zur Erstellung reichhaltiger Benutzeroberflächen mit der WPF einsetzen können. Diese Werkzeuge legen dabei spezielles Augenmerk auf das Design der Anwendung.

Natürlich verwenden Sie zum Programmieren von WPF-Anwendungen nach wie vor Visual Studio. Die zusätzlichen Programme der Expression Suite bieten Ihnen allerdings bezüglich des Benutzeroberflächen-Designs weitaus mehr Unterstützung als Visual Studio. Sie finden in Expression Blend ähnliche Funktionen und Werkzeuge wie in einem Grafikprogramm, wie Farbpaletten, Timelines für Animationen, Pens, Pencils und vieles mehr. Damit kann ein Grafikdesigner arbeiten, ohne den vom Programm generierten Code zwingend kennen zu müssen.

# **1.1.3 Die WPF als zukünftiges Programmiermodell**

Bei manchen Programmierern, die die technische Entwicklung im Hause Microsoft nicht mitverfolgt haben, sorgte die Nachricht über ein weiteres Programmiermodell für Benutzeroberflächen als Teil von .NET 3.0 zuerst für etwas Verwirrung. Schließlich enthielt das .NET Framework seit Version 1.0 mit Windows Forms ein bewährtes Programmiermodell zur Entwicklung von Windows-Anwendungen. Insbesondere in .NET 2.0 wurde Windows Forms stark verbessert und erfreute sich großer Beliebtheit. Viele Entwickler stellten sich demzufolge die Frage, was das neue Programmiermodell für Vorteile bringt und warum Sie in Zukunft die WPF anstelle von Windows Forms einsetzen sollten?

.NET 3.0 35 .NET 3.5 36 *geplante Aktualisierungen* 38 *Green Bits* 36 *Neuerungen in WPF 3.5* 38 *Red Bits* 36 *Vor-/Rückwärtskompatibilität* 39 .NET Framework *.NET 3.0* 35 *.NET 3.5* 36 *Versionen* 37 .resources-Datei 532 .resx-Datei 532 .xbap-Datei 1047 /clr-Compiler-Flag 1081 2D-Grafik *Brushes* 751 *DrawingContext* 746 *Drawings* 740 *Ebenen von (Level)* 715 *Geometries* 728 *im Vergleich mit 3D* 773 *Shapes* 716 *Spiegeleffekt* 762 2D-Transformationen 325 *Layout- vs. RenderTransform* 327 *MatrixTransform* 334 *RotateTransform* 330 *ScaleTransform* 331 *SkewTransform* 332 *TransformGroup* 335 *TranslateTransform* 333 3D-Grafik 772 *2D-Elemente in 3D* 808 *Benutzerinteraktion* 804 *Das Koordinatensystem* 775 *Drei-Finger-Regel* 776 *GeometryModel3D aufbauen* 784 *Kameras* 777 *Kugel erstellen* 811 *Landschaft generieren* 810 *Licht* 790 *Material* 796 *Model3D* 783 *Normalen* 800 *Projektion* 777

*Rechte-Daumen-Regel* 787 *Texturen* 797 *Überblick* 71 *Vergleich mit 2D* 773 *Viewport3D* 776 *Visual3D* 781 *Vorder-/Rückseite* 786 3D-Transformationen 793

# **A**

AccelerationRatio 822, 836 Accepted (FilterEventArgs) 673 AcceptsReturn 293 AcceptsTab 292 Access Key 256, 258 AccessKey (AutomationElement) 1006 AccessText 257 Action 123 Actions (EventTrigger) 578, 846 Activate (Window) 125 Activated (Application) 111 Activated (Window) 138 Active (ClockState) 839 ActiveX *Interop mit* 1067 ActualHeight 129, 311 ActualWidth 129, 311 Add[Eventname]Handler 442, 473 AddAutomationEventHandler 1011 AddAutomationPropertyChanged-EventHandler 1011 AddBackEntry 1033 AddFixedDocument 986 AddFixedDocumentSequence 986 AddFixedPage 986 AddHandler 432 AddHook (HwndSource) 1091 Add-Ins 38 AddLogicalChild 206 AddOwner (DependencyProperty) 405 AddOwner (RoutedEvent) 443 Address 697 AddValueChanged 413 AddVisualChild 227 ADO.NET 676

Adobe Flash 823, 867 Adobe Illustrator 145 AdornedElement 936 AdornedElementPlaceholder 686 Adorner 936 AdornerDecorator 939 AdornerLayer 936 AffectsArrange 394 AffectsMeasure 394 AffectsParentArrange 394 AffectsParentMeasure 394 AffectsRender 394 Airspace 1054 Alias (Namespace) 152 AllowDrop 693 AllowedEffects (DragEventArgs) 694 AllowsTransparency 128, 359 Alpha-Kanal (Color) 752 AmbientColor 797 AmbientLight 790 AnalysisStatus 297 Analyze (InkAnalyzer) 297 AncestorLevel 643 Ancestors (TreeScope) 1007 AncestorType 643 AnchoredBlock 966 AndCondition 1008 Angle (AxisAngleRotation) 794 Angle (DoubleAnimationUsingPath) 865 Angle (RotateTransform) 330 AngleX (SkewTransform) 332 AngleY (SkewTransform) 332 Animatable 826 AnimationClock 824, 839 Animationen 817 *Animationsarten* 819 *Animationsklassen* 820 *Basis-Animationen* 826 *beschleunigen/abbremsen* 836 *Dauer* 830 *entfernen* 838 *Füllverhalten* 838 *Gesamtlänge* 834 *Geschwindigkeit* 832 *Grundlagen* 818 *IAnimatable* 825 *in C#* 826 *in FriendStorage* 844 *in XAML* 845 *Interpolation* 820

*Keyframe-Animationen* 856 *kontrollieren in C#* 839 *kontrollieren in XAML* 854 *Low-Level* 867 *Pfad-Animationen* 865 *rückwärts* 833 *Startzeit* 832 *Timelines und Clocks* 822 *Voraussetzungen für* 818 *wiederholen* 833 Animationssystem 819 AnimationTimeline 824 Anker 1028 Annotationen 971 AnnotationService 496, 971 AnnotationStore 973 Anonyme Methoden 119 Anti-Aliasing 50 ApartmentState 106 App.g.cs 99 App.xaml 98 App.xaml.cs 98 Application 111, 512 *Events* 111 *MainWindow* 115 *Ressourcen laden* 540 *ShutdownMode* 116 Application Definition 102 ApplicationCommands 496 ApplicationGestures 297 ApplyAnimationClock 825, 840 ApplyPropertyValue (RichTextBox) 971 ApplyTemplate 608, 904 ArcSegment 734 Args (StartupEventArgs) 112 ArgumentException 401 Arrange 311 ArrangeCore 313 ArrangeOverride 210, 312 ArrayList 208 Arrow (Cursors) 463 Ascending (ListSortDirection) 669 Assembly 531 AssemblyAssociatedContentFile-Attribute 534 AssemblyName (ThemeDictionary) 924 Asterisk (SystemSounds) 877 ATL 1052 Attached-Events 440 Attached-Event-Syntax 275, 441

Attached-Properties 414 *bekannte Vertreter* 422 *eigenes Panel* 418 *implementieren* 415 AttachedPropertyBrowsableFor-ChildrenAttribute 419 Attached-Property-Syntax 162 AttributeTargets 172 Attribut-Syntax 158 Audio 873 *in Schleife abspielen* 888 *mit MediaElement* 884 *mit MediaPlayer* 878 *mit SoundPlayer* 876 *mit SoundPlayerAction* 874 Austauschformat 145 Authorisierungsschlüssel 407 Auto (GridResizeDirection) 354 Auto (GridUnitType) 349 AutoFlush (AnnotationStore) 974 Automatic (Duration) 831 Automation 1011 Automation Patterns 1009 AutomationElement 1005 AutomationElementInformation 1006 AutomationEvent 1011 AutomationId 1006 AutomationPattern 1009 AutomationPeer 928 AutomationPeers 1018 Automation-Properties 589 AutomationProperty 1009 AutoReverse 822, 833 AutoToolTipPlacement 299 AutoToolTipPrecision 299 AutoUpgradeEnabled 1003 availableSize 312 AxImp.exe 1068 Axis (AxisAngleRotation) 794 AxisAngleRotation 794 AxWindowsMediaPlayer 1068

## **B**

Background 244 Backmaterial 784 Balance (MediaPlayer) 878 BAML (Binary Application Markup Language) 97 BamlLocalizer 551

Band 271 BandIndex 272 BasedOn (Style) 565 BasedOnAlignment (GridResizeBehavior) 354 Baseline (BaselineAlignment) 949 Baseline (TextDecorationLocation) 949 BaselineAligment 949 BasePattern 1009 BaseValueSource 413 Basis-Animationen *beschleunigen/abbremsen* 836 *Dauer* 830 *Gesamtlänge* 834 *Geschwindigkeit* 832 *in C#* 826 *in XAML* 845 *kontrollieren in C#* 839 *kontrollieren in XAML* 854 *mit From und By* 829 *nur mit From* 829 *nur mit To* 828 *rückwärts* 833 *Startzeit* 832 *Übersicht Start-/Zielwert* 830 *wiederholen* 833 Beep (SystemSounds) 877 Begin (ClockController) 840 Begin (Storyboard) 853 BeginAnimation 825 BeginInvoke 121 BeginStoryboard 846 BeginStoryboardName 854 BeginTime (Timeline) 822, 832 Benannter Style 560 Benutzerdefiniertes Steuerelement 899 Benutzereingaben validieren 679 Betrag (3D) 779 BetterTextLabel 399 Bézierkurven 735 BezierSegment 735 Binäre Ressourcen 530 *bei der WPF* 534 *im .NET Framework* 531 *in C#* 539 *in XAML* 537 Binary Application Markup Language (BAML) 97 Binding 176, 622 Binding (Condition) 584

Binding (DataTrigger) 577 BindingBase 645 BindingExpression 631 BindingListCollectionView 664 BindingMode 627 BindingOperations 621 BindingSource (Windows Forms) 1059 BindingStatus 632 BindsDirectlyToSource 622, 651 BindsTwoWayByDefault 394, 628 BitmapEffect 764 BitmapEffectInput 766 Bitmap-Effekte *BevelBitmapEffect* 764 *BitmapGroupEffect* 765 *BlurBitmapEffect* 764 *DropShadowBitmapEffect* 764 *EmbossBitmapEffect* 764 *OuterGlowBitmapEffect* 765 BitmapImage 304 Bitmap-Operationen *BitmapDecoder* 767 *BitmapEncoder* 767 *GifBitmapEncoder* 894 *in FriendStorage* 767 *JpegBitmapEncoder* 767, 893 *unterstützte Formate* 767 Bitmaps *Bitmap Effekte* 764 *Bitmap-Operationen* 767 *BitmapSources* 766 BitmapSource 766 *BitmapFrame* 766 *BitmapImage* 767 *CachedImage* 767 *ColorConvertedImage* 767 *CroppedImage* 767 *FormatConvertedImage* 767 *RenderTargetBitmap* 767, 892 *TransformedBitmap* 767 *WritableBitmap* 767 Blickrichtung 779 Block 959 BlockCollection 961 BlockUIContainer 962 Bogenmaß 812 Bold 202, 946 bool? 135 BoolToBrushConverter 640 Border 301

Border (Fenster) 127 BorderBrush 244, 301 BorderThickness 244, 301 Both (StretchDirection) 303 Bottom (Canvas) 339 Bottom (VerticalAlignment) 324 Box (TextMarkerStyle) 962 BreakColumnBefore 962 BreakPageBefore 962 BringIntoView 209 BrowseBack 1031 BrowseForward 1031 BrowserInteropHelper 1047 Brush 751 BrushConverter 640, 752 Brushes 751, 753 *DrawingBrush* 743, 758 *ImageBrush* 758 *Klassenhierarchie von* 751 *LinearGradientBrush* 754 *RadialGradientBrush* 756 *SolidColorBrush* 752 *TileBrush* 758 *VisualBrush* 758 BrushMappingMode 754 Bubble (RoutingStrategy) 430 Bubbling-Event 430 BuildGeometry 954 Buildvorgang 101 Buildvorgänge *Application Definition* 102 *Inhalt* 102, 534 *kompilieren* 101 *Page* 102 *Resource* 102, 534 BuildWindowCore 1070 Button 249 ButtonBase 248 ButtonChrome 303 By 827

# **C**

 $C#$ *Automation-Properties* 589 *Lambda-Expression* 670 *TypeConverter verwenden* 170 *Versionen* 37 Callbacks (Dependency-Properties) 397 Camera 776

1098

Cancel (CancelEventArgs) 138 CancelEventArgs 138 CanContentScroll 263 CanCustomFilter 668 CanExecute 469 CanExecuteChanged 469 CanExecuteRoutedEventArgs 480 CanFilter 668 CanFreeze 84 CanGoBack 1031 CanGoForward 1031 CanGroup 668 CanMinimize 129 CanRedo 292 CanResize 129 CanResizeWithGrip 129 CanSort 668 CanUndo 292 Canvas 339 Capitals 953 Capture 462 CaptureMouse 249, 460 CaretPosition 294 CDATA (Character Data) 107 Cells (TableRow) 963 CellSpacing (Table) 963 CellTemplate 291 Center (HorizontalAlignment) 323 Center (RadialGradientBrush) 756 Center (VerticalAlignment) 324 CenterOwner 132 CenterScreen 132 CenterX (RotateTransform) 330 CenterX (ScaleTransform) 331 CenterX (SkewTransform) 333 CenterY (RotateTransform) 330 CenterY (ScaleTransform) 331 CenterY (SkewTransform) 333 ChangeWindowVisualState 1011 CharacterEllipsis (TextTrimming) 958 CheckAccess 79, 122 CheckBox 255 Checked (MenuItem) 281 Checked (ToggleButton) 253 Child (BlockUIContainer) 962 Child (Decorator) 301 Child (InlineUIContainer) 950 Child (WindowsFormsHost) 1055 Children (ModelVisual3D) 782 Children (Panel) 339

Children (TimelineGroup) 846 Children (TransformGroup) 335 Children (TreeScope) 1007 Children (Viewport3D) 776 Chrome 127 chromeless 127 Cider 47 Circle (TextMarkerStyle) 962 ClassClickHandler 445 ClassName (AutomationElement) 1006 Clear 277 ClearAllBindings 633 ClearBinding 633 ClearHighlightsCommand 972 ClearInvalid 687 ClearValue 411 Click (ButtonBase) 248 Clicked (MenuItem) 281 ClickMode 248 ClickOnce 1021 Clientarea 127 Client-Side-Provider 1018 Clip (UIElement) 739, 954 Clipboard 480 Clipping (3D) 778 Clipping-System 51 ClipToBounds 322 Clock 824, 839 Clock Modus 881 ClockController 840, 882 ClockState 839 Clone (Freezable) 84, 753 Close (DrawingContext) 746 Close (MediaPlayer) 878 Close (Window) 125 Close (XpsDocumentWriter) 977 Closed (Window) 138 Closing (Window) 138 CLR (Common Language Runtime) 36 *Versionen der* 37 clr-Compiler-Flag 1081 CLR-Event-Wrapper 433, 438 CLR-Namespace 149 ClrNamespace 149 cm 171 Codebehind-Datei 94 Code-Snippets *propa* 417 *propdp* 393 CoerceValue 412

CoerceValueCallback 397 Collapsed (Expander) 266 Collapsed (TreeViewItem) 274 Collapsed (Visibility) 325 CollectionChanged 674 CollectionContainer 675 Collections 658 *ändern* 673 *CollectionView* 662 *DefaultView* 666 *filtern, sortieren, gruppieren* 668 *in XAML* 183 CollectionView 662 *Arten* 664 CollectionViewGroup 670 CollectionViewSource 666, 672 Color 752 Colors 753 Column (Grid) 348 ColumnDefinition 348 Columns (GridResizeDirection) 354 Columns (GridView) 289 Columns (Table) 963 Columns (UniformGrid) 361 ColumnSpan (Grid) 348 ColumnSpan (TableCell) 963 ColumnWidth (FlowDocument) 961 COM 106, 1068 Combine (Geometry) 733 CombinedGeometry 732 ComboBox 284 ComboBoxItem 284 CommandBinding 479 CommandBindingCollection 480 CommandBindings 480 CommandConverter 498 CommandManager 478 CommandParameter 469 Commands 468 *auf Klassenebene* 913 *eigene implementieren* 470 *in Custom Control unterstützen* 912 *in FriendStorage* 485 *Überblick* 67 *und der Fokus* 502 *verwenden* 472 *von Logik entkoppeln* 472 *vordefinierte* 495 CommandTarget 469 Commit 986

Common Language Runtime (CLR) 36 *Versionen der* 37 CommonDialog 1002 Community Technology Preview (CTP) 40 Completed 824 ComponentCommands 496 ComponentResourceKey 176, 919 Compose 839 CompositeCollection 675 Composition 51 Composition Tree 51 Composition-System 51 CompositionTarget 867 Condition (Trigger) 584 Condition (UI Automation) 1008 ConstantAttenuation 790 ConstructorParameters 651 ContainerUIElement3D 806 Contains (ResourceDictionary) 522 Content (Buildvorgang) 534 Content (ContentControl) 246 Content (ModelVisual3D) 782 Content (NavigationService) 1029 Content (Window) 127 Content Property (XAML) 160 ContentControl 246 ContentElement 83, 945 ContentPresenter 255, 599 ContentPropertyAttribute 161 ContentRendered 139, 235 ContentTemplate 248, 592 ContentType (ResourceStreamInfo) 540 ContentViewWalker 1007 ContextMenu 281 ContextMenuService 282 Control 82, 244 Control Patterns 1009 ControllableStoryboardAction 854 Controller 840 Controls *ContentControls* 246 *Custom Control erstellen* 898 *Eigene Controls* 897 *für Text* 292 *HeaderedContentControls* 265 *HeaderedItemsControls* 270 *ItemsControls* 268 *Panels* 337 *Range-Controls* 298 *User Control erstellen* 928

1100

ControlTemplate 225, 247, 592 *Default* 595 *für Button* 599 *für ListViewItem* 614 *für ProgressBar* 603 *mit DerTemplateSpion betrachten* 607 *PARTxxx-Elemente* 603 *Verbindung Control und* 599 ControlType 1006 ControlViewWalker 1007 Convert 639 ConvertBack 639 Converter (Binding) 623, 639 ConverterCulture (Binding) 623 ConverterParameter 623 ConvertFrom 163 Core-Level 82, 393 CornerRadius 301 Count (RepeatBehavior) 833 CreateClock 840, 882 CreateHighlightCommand 972 CreateInkStickyNoteCommand 972 CreateInstanceCore 84 CreateTextStickyNoteCommand 971 CreateVisualsCollator 989 CreateWindowEx (Win32) 1071 CreateXpsDocumentWriter (PrintQueue) 987 CreateXpsDocumentWriter (XpsDocument) 977 Cross (Cursors) 463 CSV (LocBaml) 549 CTP (Community Technology Preview) 40 CultureInfo 168, 543 CurrencyManager 1060 Current (Application) 111 Current (AutomationElement) 1006 CurrentAndNext (GridResizeBehavior) 355 CurrentDispatcher 119 CurrentItem 662 CurrentItemChanged 664 CurrentItemChanging 664 CurrentPosition 667 CurrentProgress (Clock) 824, 839 CurrentState (Clock) 839 CurrentTime (Clock) 824, 839 CurrentTimeInvalidated 883 Cursor 463

Custom Control 88, 898

*Alternativen zu* 935 *Commands unterstützen* 912 *Dependency-Properties erstellen* 907 *Routed-Events implementieren* 911 *Struktur eines* 899 *Template-Parts definieren* 904 *unterstützte Windows Themes* 922 *weitere Themes unterstützen* 921 CustomContentState 1033 CustomControl1.cs 899 CustomFilter 668 CustomSort 671 Cycle (KeyboardNavigation) 272

# **D**

DashStyle 727 Data (DataSourceProvider) 651 Data (DragEventArgs) 694 Data Binding 620 *Aktualisieren der Source* 629 *an .NET Property* 636 *an ADO.NET* 676 *an Collections* 658 *an DataSourceProvider* 651 *an Dependency Property* 636 *an logische Ressourcen* 639 *an mehrere Quellen* 645 *an relative Quellen* 642 *an unterschiedliche Typen* 639 *an XLinq* 657 *an XML* 652 *Datenquellen* 635 *Debugging* 633 *Entfernen* 633 *Fallback-Mechanismus* 658 *in C#* 621 *in XAML* 620 *Property-Pfad e* 626 *Richtung* 627 *und DataContext* 624 *Validieren von Daten* 679 DataContext 624 DataErrorValidationRule 684 DataGridView (Windows Forms) 291, 1056 DataGridViewTextBoxColumn 1058 DataItem 632 DataSet 676 DataSourceProvider 650

*ObjectDataProvider* 650 *XmlDataProvider* 652 DataTemplate 588, 688 DataTemplateKey 592 DataTemplateSelector 688 DataTrigger 577 DataType (DataTemplate) 588 DataView 676 Daten 619 *ADO.NET* 676 *Collections* 658 *Data Binding* 620 *DataSourceProvider* 650 *Datenquellen* 635 *Drag&Drop* 693 *filtern, sortieren, gruppieren* 668 *hinzufügen und löschen* 673 *in FriendStorage* 697 *Synchronization in Interop-Szenarien* 1057 *validieren* 679 *visualisieren* 688 Deactivated (Application) 111 Deactivated (Window) 139 DebuggerNonUserCodeAttribute 91 DecelerationRatio 823, 836 Decimal (TextMarkerStyle) 962 Decorator 301, 939 Default (BindingMode) 628 Default (UpdateSourceTrigger) 630 Default Property (XAML) 160 Default-ControlTemplate 595 Default-Konstruktor 146 DefaultMetadata 399 Default-Namespace 152 DefaultPrintQueue 990 DefaultStyleKey 564, 900 DefaultUpdateSourceTrigger 394, 630 DefaultView 666 DefinitionBase 356, 945 DegreeToRadian 812 Delay (RepeatButton) 251 DeleteAnnotationsCommand 972 DeleteFriend (FriendStorage) 491 DeleteStickyNotesCommand 972 DependencyObject 80, 386 Dependency-Properties 385 *Änderungen überwachen* 413 *Callbacks* 397 *Data Binding* 403

*Default-Metadaten* 399 *existierende verwenden* 404 *für Custom Control erstellen* 907 *Implementieren* 390 *Metadaten* 393 *Nutzen* 389 *Quelle ermitteln* 413 *readonly* 407, 909 *Überblick* 60 *Validieren* 400 *Vererbung über Logical Tree* 405 *Vorrangsrecht* 409 *vs. klassische .NET Property* 390 DependencyProperty 386 DependencyPropertyDescriptor 413 DependencyPropertyHelper 413 DependencyPropertyKey 407 DependUpon (MSBuild) 104 Deployment 1021 Descendants (TreeScope) 1007 Descendants (XLinq) 657 Descending (ListSortDirection) 669 Deserialisieren 188 Designer/Entwickler 143 DesignerProperties 934 Designmodus 934 DesiredFrameRate 824 Desktop Window Manager (DWM) 52 DestroyWindow (Win32) 1071 DestroyWindowCore 1070 Device (InputEventArgs) 454 DiagonalPanel 313 Dialoge *in Interop mit Win32* 1085 *in Interop mit Windows Forms* 1065 *modale* 133 *nicht modale* 137 *TaskDialog von Windows Vista* 1085 DialogResult 133 DiffuseMaterial 784, 796 Direct (RoutingStrategy) 430 Direction (DirectionalLight) 790 Direction (SortDescription) 669 DirectionalLight 790 DirectX 44 Disable (AnnotationService) 973 Disc (TextMarkerStyle) 962 DiscreteDoubleKeyFrame 857, 861 Diskrete Keyframe-Animationen 861 Dispatcher (Klasse) 78, 118

Dispatcher (Property) 79 DispatcherObject 78 *Dispatcher-Klasse* 120 *Multithreading* 121 DispatcherOperation 124 DispatcherOperationCallback 123 DispatcherPriority 123 DispatcherTimer 870 DispatcherUnhandledException 111 DisplayMemberBinding 289 DisplayMemberPath 269 DisplaySettingsChanged 1093 DisplayString (KeyGesture) 487 Distanzformel (3D) 780 Dock (DockPanel) 344 Dock (Windows Forms) 1064 DockPanel 344 Document 969 DocumentPage 977 DocumentPaginator 977 DocumentReference 981 DocumentViewer 980 DocumentViewerBase 980 DoDragDrop 693 Dokumente *Annotationen* 971 *Block-Arten* 961 *Fixed-Dokumente* 975 *Flow-Dokumente* 959 *in FriendStorage* 992 *Inline-Elemente* 944 *Text* 944 *XPS-Dokumente* 975 DoNothing (Binding) 641 DoubleAnimationUsingKeyFrames 856, 862 DoubleAnimationUsingPath 865 DoubleKeyFrameCollection 856 DownOnly (StretchDirection) 303 DragDrop 693 DragDropEffects 694 DragEnter 693 DragEventsArgs 694 DragIncrement (GridSplitter) 355 DragLeave 693 DragMove 126, 360 DragOver 693 DrawDrawing (DrawingContext) 746 DrawEllipse (DrawingContext) 746 DrawGeometry (DrawingContext) 746

DrawGlyphRun (DrawingContext) 746 DrawImage (DrawingContext) 746 Drawing 740 DrawingBrush 743, 758 *Video auf Text* 743 DrawingContext 746, 936, 954 *vs. Graphics aus Windows Forms* 747 DrawingGroup 740 DrawingImage 528, 740 Drawings 740 *Außerirdischer* 744 *Darstellung* 740 *Drawing* 740 *DrawingGroup* 740 *GeometryDrawing* 741 *GlyphRunDrawing* 746 *ImageDrawing* 742 *Klassenhierarchie von* 740 *VideoDrawing* 742 DrawingVisual 748 DrawLine (DrawingContext) 746 DrawRectangle (DrawingContext) 746, 936 DrawRoundedRectangle (DrawingContext) 746 DrawText (DrawingContext) 746, 954 DrawVideo (DrawingContext) 747, 880 Drehrichtung (3D) 786 Dreiecke 785 Drei-Finger-Regel 776 Drop 694 Drucken 987 *aus FriendStorage* 998 *Eigenschaften mit PrintTicket* 990 *mit PrintDialog* 991 *mit PrintQueue* 989 Duration 823, 830 DurationConverter 831 DynamicResource 177, 521

# **E**

EditingCommands 496 EditingMode 296 Effects (DragEventArgs) 694 Eigene Controls *Custom Control* 898 *User Control* 928 Einheiten *geräteunabhängige* 81

*in Pixel umrechnen* 81 *logische* 81 EinKindElement 206 Einstiegshürde 40 Element (TreeScope) 1007 Element Tree 64, 196 ElementHost 1063 ElementName (Binding) 623 Elements (XLinq) 657 Ellipse 718 EllipseGeometry 730 EMF (Enhanced Meta File) 976 EmissiveMaterial 796 Empty-Element-Syntax 147 Enable (AnnotationService) 973 EnableModelessKeyboardInterop 1067 EnableVisualStyles (Windows Forms) 1061 EndBatchWrite 989 EndPoint (LinearGradientBrush) 754 Enhanced Meta File (EMF) 976 EnterActions (TriggerBase) 571, 846 Entity-Referenz (XAML) 183 EntryPointNotFoundException 1086 Environment 652, 1089 ErrorContent (ValidationResult) 682 Errors (Validation) 685 ErrorTemplate (Validation) 686, 704 Erweiterbar (XAML) 153 Escape-Sequenz 174 EvenOdd (FillRule) 722 event 439 Event (EventSetter) 568 Event System 435 Event-Attribut 147 Eventhandler 94, 434 EventManager 429, 438 Event-Route 432 EventSetter 568 EventTrigger 578 Event-Wrapper 438 ExceptionValidationRule 681 Exclamation (SystemSounds) 877 Execute 469 Exit (Application) 111 ExitActions (TriggerBase) 571, 846 ExitAllFrames 119 ExpandCollapsePattern 1010 ExpandDirection 267 Expanded (Expander) 266

Expanded (TreeViewItem) 274 Expander 265 Explicit (UpdateSourceTrigger) 630 Expression Blend 47 *Designer/Entwickler* 145 *vs. Visual Studio* 47 Expression Design 281 Expression Suite 39, 47 *Expression Blend* 47, 145 *Expression Design* 47, 281 Expressions 389, 523 Extended (SelectionMode) 288 ExtendWidth 988 Extensible Application Markup Language (XAML) 143 ExtentHeight 988 ExternalAssembly (ResourceDictionary-Location) 923 ExtraData 1037

## **F**

Fade (PopupAnimation) 305 Fallback-Mechanismus (Data Binding) 658 Fallback-Mechanismus (Ressourcen) 544 FallbackValue (Binding) 623 FalseCondition 1008 FamilyTypeface 951 Farbräume *scRGB* 753 *sRGB* 753 FarPlaneDistance (ProjectionCamera) 778 FieldOfView 781 Figure 966 FigureHorizontalAnchor 967 FigureVerticalAnchor 967 FileDialog 1002 Fill (Shape) 717 Fill (Stretch) 302 FillBehavior 823, 838 Filling (ClockState) 839 FillRule 721 *EvenOdd* 722 *NonZero* 722 Filter 668 Filter (FileDialog) 1003 FilterEventArgs 673 finalSize 312 FindAll (AutomationElement) 1007

FindAncestor (RelativeSourceMode) 644 FindCommonVisualAncestor 233 FindFirst (AutomationElement) 1007 FindLogicalNode 209, 221 FindName 190, 215, 904 FindResource 511 FirstColumn (UniformGrid) 361 FitToHeightCommand 981 FitToMaxPagesAcrossCommand 981 FitToWidthCommand 981 FixedDocument 945 FixedDocumentSequence 981 Fixed-Dokumente 975 FixedPage 981 Flags 396 Flash 823, 867 Flexibles Inhaltsmodell 42, 246 Flip3D 52 FlipX (TileMode) 760 FlipXY (TileMode) 760 FlipY (TileMode) 760 Floater 967 FlowDirection 342 FlowDocument 945, 959 FlowDocumentPageViewer 969 FlowDocumentReader 969 FlowDocumentReaderViewingMode 969 FlowDocumentScrollViewer 969 Flow-Dokumente 959 *als XPS speichern* 976 *Controls zum Betrachten von* 969 *Erstellen* 959 Focus 456 Focusable 246 FocusedElement (AutomationElement) 1005 FocusedElement (FocusManager) 457 FocusedElement (Keyboard) 457, 475 FocusManager 457, 503 FocusNavigationDirection 1080 FocusVisualStyle 559 Fokus und Commands 502 Fokus-Arten *logischer Fokus* 457 *Tastatur-Fokus* 456 Fokus-Style 559 FolderBrowserDialog 137 Font 951 FontCapitals 953

FontFamily 244, 948, 951

FontFamilyConverter 951 Fonts 952 FontSize 245, 948 FontSizeProperty 391, 423 FontStretch 245, 948 FontStretches 948 FontStyle 245, 948 FontStyles 245, 948 FontWeight 245, 948 FontWeights 245, 948 Foreground 245, 948 Forever (Duration) 831 Forever (RepeatBehavior) 834, 888 FormattedText 403, 954 Fortschrittsbalken 300 FragmentNavigation 1033 Frame 263, 1023 Framework 156 FrameworkContentElement 83, 206, 945 FrameworkContentElement-AutomationPeer 1019 FrameworkElement 81, 206 *Subklassen erstellen* 206 FrameworkElementAutomationPeer 928, 1019 FrameworkElementFactory 607 FrameworkId 1006 Framework-Level 82, 393 FrameworkPropertyMetadata 393, 394 FrameworkPropertyMetadataOptions 396 FrameworkTemplate 586 Freezable 84, 753 Freeze (Freezable) 84, 753 Freunde-Explorer 367 *ListViewItems* 613 Friend 697 FriendCollection 698 FriendCommands 486 FriendStorage 40 *Animationen* 378, 844 *Anzeige des NewFriendDialogs* 134 *Beschreibung* 40 *Bitmap-Operationen* 767 *Commands* 485 *Daten im NewFriendDialog* 707 *Daten in* 697 *Dokumente* 992 *DrawingImage* 741

*Drucken* 998

*Hilfe-Dialog* 992 *Icons* 281 *Interoperabilität* 1057 *Layout von* 366 *ListViewItems im Freunde-Explorer* 613 *Logical/Visual Tree des InfoDialogs* 198 *logische Ressourcen* 528 *OpenFileDialog* 1004 *PrintableFriend-Control* 930 *SaveFileDialog* 1003 *Spiegeleffekt der Überschrift* 763 *Styles, Trigger & Templates* 608 *XPS-Export* 993 FriendViewer *als XBAP* 1044 *Beschreibung* 1022 From 827 From/To/By-Animationen 819 FromArgb 752 FromHandle (AutomationElement) 1006 FromHwnd (HwndSource) 1091 FromLocalProvider 1006 FromMilliSeconds 831 FromName 413 FromOpenTypeWeight 952 FromPoint (AutomationElement) 1006 FromRgb 752 FromSeconds 831 FromThread 120

# **G**

Gadget-Fenster 359 Garbage Collector 1034 GDI (Graphics Device Interface) 44 GDI+ 45 gdi32.dll 44 GeneralTransform 326 generate (LocBaml) 550 Generic.xaml 900 Generics 154 Geometries 728 *Anwendungsbereiche* 729 *Clipping* 739 *CombinedGeometry* 732 *EllipseGeometry* 730 *Geometry* 728 *GeometryGroup* 731 *Klassenhierarchie* 728 *LineGeometry* 731

*PathGeometry* 733 *RectangleGeometry* 729 *StreamGeometry* 736 Geometry (GeometryModel3D) 784 Geometry3D 774, 784 GeometryCollection 731 GeometryCombineMode 732 GeometryDrawing 741 GeometryGroup 731 GeometryModel3D 774, 784 Geräteunabhängige Einheiten 81 Gesture (InkCanvas) 297 Gesture (InputBinding) 499 GetAdornerLayer 936 GetAdorners 939 GetApartmentState 106 GetAutomationId 1019 GetBinding 632 GetBindingExpression 631, 633 GetChild 231 GetChildren 210 GetChildrenCount 231 GetClassName 1019 GetCommandLineArgs 99 GetConverter 170 GetCurrentPattern 1009 GetCurrentThemeName 1092 GetCurrentValue 824, 840 GetData 694 GetDataPresent 694 GetDefaultPrintQueue 989 GetDefaultView 666 GetDisplayStringForCulture 493 GetEnumerator 208 GetErrors (FriendStorage) 709 GetFirstChild (TreeWalker) 1008 GetFixedDocumentSequence 980 GetFocusScope 458 GetIsInDesignMode 934 GetLastChild (TreeWalker) 1008 GetLineLength 293 GetLineText 293 GetLogicalDrives 652 GetManifestResourceNames 531 GetManifestResourceStream 531 GetMetadata 400 Get-Methoden 415 GetMultiBindingExpression 650 GetName 1019 GetNavigationService 1028

GetNextSibling (TreeWalker) 1008 GetParent (LogicalTreeHelper) 210 GetParent (TreeWalker) 1008 GetParent (VisualTreeHelper) 231 GetPattern 1018 GetPosition 462 GetPreviousSibling (TreeWalker) 1008 GetPrintQueues 989 GetPriorityBindingExpression 650 GetRecognizedString 297 GetRemoteStream 540 GetResourceSet 533 GetResourceStream 540, 876 GetRoutedEvents 435 GetRoutedEventsForOwner 435 GetStream 533, 543 GetSupportedPatterns 1010 GetTemplateChild 604, 905 GetValue 387 GetValueOrDefault 135 GetValueSource 413 GetVisualChild 227 GetVisualChildrenCount 227 GetWindow 126 GifBitmapEncoder 894 GiveFeedback 693 Globalisierung 543 GoBack 1031 GoForward 1031 GotFocus 458 GotKeyboardFocus 458 GradientBrush 754 *Offset von GradientStops* 756 GradientBrushes 754 *Koordinatensystem* 754 *LinearGradientBrush* 754 *RadialGradientBrush* 756 GradientOrigin (RadialGradientBrush) 757 Gradients (GradientBrush) 754 GradientStop 754 GradientStopCollection 754 Graphics Device Interface (GDI) 44 Grid 346 GridLength 348 GridResizeBehavior 354 GridResizeDirection 354 GridSplitter 351 GridUnitType 349 GridView 288

GridViewColumn 289 GridViewColumnHeader 288 GridViewRowPresenter 602, 613 GroupDescriptions 669 GroupName 254 Groups (ICollectionView) 670 GroupStyle 269, 670 GroupViewColumnHeader 700 Grow (SlipBehavior) 890

# **H**

Hand (Cursors) 463, 566 Hand (SystemSounds) 877 Handle (HWND, IntPtr) 1053 Handle (HwndHost) 1055 Handle (IWin32Window) 1065 Handle (WindowInteropHelper) 1065 Handled (DispatcherUnhandled-ExceptionEventArgs) 111 Handled (RoutedEventArgs) 434, 452 handledEventsToo (AddHandler) 453 HandledEventsToo (EventSetter) 568 Handler (EventSetter) 568 HandleRef 1072 HandlerType (RoutedEvent) 429 HandOffBehavior 838 Hardware-Beschleunigung 55 *Ebenen* 55 *RenderCapability* 56, 815 HasAudio 878 HasContent (ContentControl) 246 HasContent (FrameworkTemplate) 587 HasCount (RepeatBehavior) 833 HasDropShadow (ToolTip) 260 HasDuration (RepeatBehavior) 833 HasError (BindingExpression) 632 HasError (Validation) 685 HasHeader 265, 270 Hashtable 185 HasItems 269 HasKeyboardFocus (AutomationElement) 1006 HasTimeSpan 832 HasValue (Nullable) 135 HasVideo 878 Header 265, 270 HeaderedContentControl 265 HeaderedItemsControl 270 HeaderTemplate 265, 270

HeaderTemplateSelector 270 Height 129, 320 Height (RowDefinition) 348 Hidden (Visibility) 325 Hide (Window) 126 HierarchicalDataTemplate 690 Hierarchien *Logical Tree* 201 *Visual Tree* 223 High-Word (hWord) 56, 815 HitTest 805 HitTestResult 750 HitTestResultCallback 751 HoldEnd (FillBehavior) 838 Horizontal (Orientation) 342 HorizontalAlignment 323 HorizontalAnchor (Figure) 967 HorizontalContentAlignment 245, 324 HorizontalOffset (ToolTip) 258, 259 HorizontalScrollBarVisibility 261 HostInBrowser (MSBuild) 1047 Hover (ClickMode) 248 HTML 145 HWND 45, 1053 HwndHost 1055, 1070 HwndParentWindow 1081 HwndSource 1081 HwndSourceHook 1091 HwndSourceParameters 1081 hWord 56, 815 Hybrid-Anwendungen 1052 Hyperlink 946, 1027

#### **I**

IAddChild 985 IAnimatable 825 ICollectionView 662 ICommand 469 ICommandSource 469 Icon (Window) 128 Icons mit Transparenzfarbe 281 ICustomTypeDescriptor 676 Id (AutomationPattern) 1009 IDataErrorInfo 684 IDataObject 694 Identity (Transform) 326 IDictionary 185, 387 IDocumentPaginatorSource 977 IEnumerable 208

IEnumerator 208 IExpandCollapseProvider 1018 IFrame 1048 IInputElement 433, 476 IInvokeProvider 1018 IKeyboardInputSink 1079 IKeyframe 857 IList 183 Image 303 ImageableArea 988 ImageBrush 758 ImageDrawing 742 ImageSource 304, 766 ImageSourceConverter 539 Immediate-Mode-System 715 Impliziter Style 561 IMultiValueConverter 647 in 171 INameScope 216, 604 InfoDialog *Logical Tree* 201 *Visual Tree* 224 Infragistics 47 Inhalt (Buildvorgang) 102, 534 Inherits 395 InitializeComponent 95 InitialShowDelay (ToolTipService) 260 InkAnalyzer 297 InkCanvas 296 InkCanvasEditingMode 296 Inline 946 Inline Code 108 InlineCollection 205 Inlines 205 *Bold* 946 *Figure* 966 *Floater* 967 *Hyperlink* 946 *InlineUIContainer* 950 *Italic* 946 *LineBreak* 953 *Run* 946 *Underline* 946 Inline-Style 558 InlineUIContainer 950 Inline-XML 652 InnerConeAngle 790 INotifyCollectionChanged 673 INotifyPropertyChanged 636 InputBinding 499

1108

*KeyBinding* 499 *MouseBinding* 500 InputEventArgs 454 InputGestures 477, 487 *KeyGesture* 487 *MouseGesture* 487 InputGestureText (MenuItem) 279 Interoperabilität *ActiveX in WPF* 1067 *Airspace* 1054 *Daten-Synchronisation* 1057 *Grenzen und Einschränkungen* 1053 *in FriendStorage* 1057 *mögliche Szenarien* 1052 *Win32 in WPF* 1070 *Win32-Dialoge aus WPF* 1085 *Win32-Nachrichten in WPF* 1090 *Windows Forms in WPF* 1055 *Windows Forms-Dialoge aus WPF* 1065 *WPF in Win32* 1081 *WPF in Windows Forms* 1063 *WPF-Dialoge aus Win32* 1090 *WPF-Dialoge aus Windows Forms* 1066 Interpolation 820 Interval (DispatcherTimer) 870 Interval (RepeatButton) 251 IntPtr 45, 1053 InvalidateArrange 319 InvalidateMeasure 319 InvalidateProperty 412 InvalidateRequerySuggested 479, 495, 915 Inverse (Transform) 326 Invoke 121 InvokeEvent 1011 InvokePattern 1009 InvokeShutdown 119 IRawElementProviderSimple 1006 IsAdditive 835 IsAncestorOf 233 IsAnimationProhibited 394, 825 IsAsync (Binding) 623, 649 IsAsynchronous 654 IsAttached 413 IsAuto (GridLength) 349 IsBrowserHosted 1047 IsCancel 249 IsCheckable (MenuItem) 279 IsChecked (MenuItem) 279 IsChecked (ToggleButton) 252

IsColumnWidthFlexible 961 IsCumulative 835 IsCurrentAfterLast 667 IsDataBindingAllowed 395 IsDataBound 633 IsDefault 249 IsDefaulted 249 IsDefaultView 667 IsDescendantOf 233 IsDocumentEnabled 295, 971 IsEditable (ComboBox) 285 IsEnabled 245 IsEnabled (AutomationElement) 1006 IsExpanded (Expander) 265 IsExpanded (TreeViewItem) 274 IsFocusScope 457, 503 IsFrozen 84 IsGrouping 269 IsHyphenated 961 IsHyphenationEnabled 960 IsIndeterminate 300 IsItemsHost 339, 602 IsKeyboardFocusable (Automation-Element) 1006 IsKeyboardFocused 457 IsKeyDown 456 IsLocked 273 IsMainMenu 279 IsMouseCaptured 461 IsMouseOver 459 IsNotDataBindable 394 IsOpen (ContextMenu) 281 IsOpen (Popup) 305 IsOpen (ToolTip) 260 IsPixel (GridLength) 349 IsReadOnly (ComboBox) 285 IsReadOnly (DependencyProperty-Descriptor 413 IsRepeat (KeyEventArgs) 455 IsSealed (FrameworkTemplate) 587 IsSealed (Style) 567 f. IsSelected (Selector) 286, 614 IsSelected (TreeViewItem) 274 IsSelectionRangeEnabled 300 IsSharedSizeScope 348, 355, 372 IsSnapToTickEnabled 299 IsStar (GridLength) 349 IsSynchronizedWithCurrentItem 284, 663 IsTabStop 245

IsTextSearchEnabled 269 IsThreeState 252 IsUndoEnabled 292 IsValid (ValidationResult) 682 IsValidValue 401 IsVirtualizing 362 IsVisible 325 IsVisualHostMaterial 808 Italic 202, 946 ItemCollection 664 ItemContainerStyle 269 ItemContainerStyleSelector 559 ItemHeight (WrapPanel) 344 Items 269 ItemsContainerStyle 558, 615 ItemsControl 268 ItemsPanel 269, 587 ItemsPanelTemplate 587 ItemsPresenter 602 ItemsSource 269 ItemTemplate 269, 589 ItemTemplateSelector 689 ItemWidth (WrapPanel) 344 ITextProvider 1018 IToggleProvider 1018 ITransformProvider 1018 IValueConverter 639 IValueProvider 1018 IWin32Window 1065 IWindowProvider 1018 IXpsFixedDocumentSequenceWriter 986 IXpsFixedDocumentWriter 986 IXpsFixedPageWriter 986

# **J**

JournalEntry 1030 JournalOwnership 1031 JpegBitmapEncoder 767, 893

# **K**

Kameras *OrthographicCamera* 777 *PerspectiveCamera* 777 KeepAlive 1032 kernel32.dll 44 Key 455 Key (KeyGesture) 487 KeyBinding 499

Keyboard 456, 475 KeyboardDelay 251 KeyboardNavigation 272, 458 KeyboardNavigationMode 272 KeyboardSpeed 251 KeyDown 455 KeyEventArgs 455 Keyframe-Animationen 856 *diskrete* 861 *lineare* 857 *Spline* 860 KeyFrames 856 KeyGesture 487 KeyTime 857 KeyTimeConverter 859 KeyUp 455 Kommandozeilen-Paramenter 99 Kompiliertes XAML 541 Kontextmenü 281 Koordinatensystem (3D) 775 Korkenzieher-Regel 787 Kugel (3D) 811

# **L**

Label 256 Lambda-Expression 36, 670 Language 960 Language Integrated Query (LINQ) 36 *to XML (XLinq)* 657 LargeChange 298 LastChildFill 344 Layout *2D-Transformationen* 325 *Layoutfunktionalität von Elementen* 319 *Layoutprozess* 310 *Panels* 337 *von FriendStorage* 366 Layoutprozess 310 LayoutTransform 327, 364 Lazy Load 275 Left (Canvas) 339 Left (HorizontalAlignment) 323 Left (Window) 128 LeftButton 460 LengthConverter 172 Licht (3D) 790 Light 790 Line (Shape) 719 LinearAttenuation 790

LinearDoubleKeyFrame 857 Lineare Keyframe-Animationen 857 LinearGradientBrush 754 *verschiedene Start-/Endpunkte* 755 LineBreak 953 LineGeometry 731 LineHeight 961 LineJoin 727 LineSegment 733 LineStackingStrategy 961 LINQ (Language Integrated Query) 36 LINQ to XML (XLinq) 657 List 962 ListBox 287 ListBoxHost (Interop) 1071 ListBoxItem 287 ListChanged 676 ListCollectionView 664 ListSortDirection 669 ListView 288 Load (SoundPlayer) 876 Load (XamlReader) 188 LoadAsync (SoundPlayer) 876 LoadCompleted (NavigationService) 1033 LoadCompleted (SoundPlayer) 876 LoadComponent 95, 540 Loaded 138 LoadedBehavior 886 LocalPrintServer 989 Location (TextDecoration) 949 LocationChanged 139 LocBaml 543 Logical Tree 201 LogicalChildren 206, 208 Logische Einheiten 81 Logische Ressourcen 507 *dynamische* 521 *Elemente verwenden als* 515 *in FriendStorage* 528 *statische* 519 *Suche nach* 511 Logischer Fokus 457 *und Commands* 502 Logisches Oder (Trigger) 583 Logisches Und (Trigger) 584 Lokalisierung 543 LookAtPoint (3D) 780 LookDirection (ProjectionCamera) 778 lookless 592 Loose XAML 90

*vs. XBAP* 1047 LostFocus (UIElement) 458 LostFocus (UpdateSourceTrigger) 630 LostKeyboardFocus 458 LowerLatin (TextMarkerStyle) 962 LowerRoman (TextMarkerStyle) 962 Low-level-Animationen 867

## **M**

Main 100 MainAssembly 546 MainWindow (Application) 115 Manifest-Resource-Stream 531 Manual (MediaState) 886 MappingMode 754 Margin 321 MarkerStyle 962 MarkInvalid 687 MarkupExtension 172 Markup-Extensions 172 *als Objektelement* 175 *der WPF* 176 *Escape-Sequenz* 174 *in XAML und C# verwenden* 173 *von XAML* 175 Master-Detail 658, 676 Material 784 MaterialGroup 796 Matrix 334 Matrix3D 781 MatrixCamera 781 MatrixTransform 334 MatrixTransform3D 794 Maus-Capturing 460 Mäuse fangen 460 MaxHeight 129, 320 Maximum 298 MaxLength 292 MaxWidth 129, 320 Measure 311 MeasureCore 313 MeasureOverride 210, 312 Media Integration Layer 48 *Composition Tree* 51 *MilCore* 50 MediaClock 882 MediaCommands 496 MediaElement 884 MediaEnded 884

MediaFailed 884 MediaOpened 883 MediaPlayer 877 MediaSizeHeight 988 MediaSizeWidth 988 MediaState 886 MediaTimeline 882 Menu 279 MenuBase 279 MenuFontSize 513 MenuFontWeight 513 MenuItem 279 MergedDictionaries 526 MeshGeometry3D 784 Metadata 413 Metadaten 393 *Default* 399 *überschreiben* 398 MethodName 652 MethodParameters 652 MFC 1052, 1081 MFC (Microsoft Foundation Classes) 45 Microsoft Active Accessability 1005 Microsoft Foundation Classes (MFC) 45 Microsoft Intermediate Languange (MSIL) 97 Microsoft Software Installer (MSI) 1021 Microsoft.Win32 1002 MiddleButton 460 MilCore 50 MinHeight 129, 320 Minimum 298 MinimumWindowHeight 129 MinimumWindowWidth 130 MinWidth 129, 320 MirrorAdorner 938 Mnemonic 256 Mode (Binding) 623 Mode (RelativeSource) 643 Model3D 774, 783 *GeometryModel3D* 784 *Light* 790 Model3DGroup 783, 791 ModelUIElement3D 806 Model-View-Controller (MVC) 145 Model-View-ViewModel (MVVM) 145 ModelVisual3D 782 ModifierKey 456 ModifierKeys 487 Modifiers 456

Modifiers (KeyGesture) 487 Modifiers (MouseGesture) 488 Mouse 459 MouseAction (MouseGesture) 488 MouseButtonEventArgs 450 Mouse-Capturing 460 MouseDoubleClick 246 MouseDown 451 MouseEnter 459 MouseGesture 487 MouseLeave 459 MouseUp 459 MouseWheel 459 MoveCurrentTo 707 MoveCurrentToNext 667 MoveFocus 459 MSBuild 101, 547 MSIL (Microsoft Intermediate Languange) 97 Multi Threaded Apartment (MTA) 106 MultiBinding 646 MultiBindingExpression 650 MultiDataTrigger 584 Multiple (SelectionMode) 287 MultiSelect (DataGridView) 1058 Multi-Threading 122 MultiToBrushConverter 646 MultiTrigger 584 MVC (Model-View-Controller) 145 MVVM (Model-View-ViewModel 145

### **N**

Nachrichtenschleife 79, 118 Name (AutomationElement) 1006 Name (FrameworkElement) 178 Name (JournalEntry) 1030 Name (RoutedCommand) 477 Name (RoutedEvent) 429 Name (Timeline) 823 NameScope 216, 604 Namespace-Alias 152 Namespace-Mapping 149 Namespaces 148 NaN (Not a Number) 129 NativeCalls 1071 NaturalDuration (MediaPlayer) 878 Navigate 1028 Navigated 1033 Navigating 1033

NavigatingCancelEventArgs 1034 NavigationCommands 496, 1031 NavigationEventArgs 1037 NavigationFailed 1033 NavigationProgress 1033 Navigationsanwendungen 1022 *Container* 1023 *Daten übergeben* 1035 *Events* 1033 *Möglichkeiten zur Navigation* 1027 *Navigation zu einer Seite* 1027 *PageFunctions* 1039 NavigationService 1028 NavigationStopped 1033 NavigationUIVisibility 1023 NavigationUri 1027 NavigationWindow 1023 NearPlaneDistance (ProjectionCamera) 778 NeutralResourcesLanguageAttribute 547 New (ApplicationCommands) 497 NewFriend (FriendStorage) 491 NewFriendDialog *Daten im* 707 NewImage (FriendStorage) 491 None (ResourceDictionaryLocation) 923 None (TextTrimming) 958 NonZero (FillRule) 722 NoResize 129 Normalize (Vector3D) 780 Normals (MeshGeometry3D) 800 No-Routing-Strategie 430 NotACommand 501 NotCondition 1008 NotifyCollectionChangedEventArgs 674 NotifyOnSourceUpdated 623, 687 NotifyOnTargetUpdated 623, 687 NotifyOnValidationError 623, 686 NoWrap (TextWrapping) 957 Nullable 135 NullExtension 173

# **O**

Object Window Library (OWL) 45 ObjectDataProvider 650 ObjectInstance 650 Objektelement 146 Objekt-Initialisierer 36 ObservableCollection 674

OnApplyTemplate 604, 904 OnCreateAutomationPeer 928, 1019 OneTime (BindingMode) 628 OneWay (BindingMode) 628 OneWayToSource (BindingMode) 628 OnExecute 481 OnExecutedThunk 481 OnExplicitShutdown 116 OnLastWindowClose 116 OnMainWindowClose 116 OnRender 81, 210, 310, 730 *wann überschreiben* 935 OnReturn (PageFunction) 1041 OnSourceChanged (VideoPlayer) 908 OnStartup 112 OnStateChanged (VideoPlayer) 909 OnTemplateChanged 905 Opacity 757 OpacityMask 757, 761, 938 OPC (Open Packaging Conventions) 985 Open (ApplicationCommands) 497 Open (MediaPlayer) 878 Open Packaging Conventions (OPC) 985 OpenFileDialog 1002 OpenGL 1052 OpenType 951 Orcas 39 OrCondition 1008 Orientation (StackPanel) 342 Orientation (ToolBar) 273 OriginalSource (RoutedEventArgs) 434, 450 OriginHeight 988 OriginWidth 988 OrthographicCamera 777 OSVersion 1089 out (LocBaml) 548 OuterConeAngle 790 OutputColor (PrintTicket) 990 OverflowMode (ToolBar) 272 Overline (TextDecorationLocation) 949 OverrideMetadata 398 OverridesInheritanceBehavior 395 OWL (Object Window Library) 45 OwnedWindows (Window) 133 Owner (Window) 133 Owner (WindowInteropHelper) 1066 OwnerType (RoutedCommand) 477 OwnerType (RoutedEvent) 429 OwnsJournal (JournalOwnership) 1031

## **P**

packageURI 537 PackURI-Syntax 537 Padding 245, 322 Page 1022 Page (Buildvorgang) 102 Page (FlowDocumentReaderViewing-Mode) 969 PageContent 981 PageFunction 1040 PageFunctionBase 1040 PageHeight (FlowDocument) 961 PageOrientation (PrintTicket) 990 PageRange (PrintDialog) 991 Pages (FixedDocument) 981 PageWidth (FlowDocument) 961 Panel 313, 337 Panels 337 *Alignment-Übersicht* 362 *Canvas* 339 *DockPanel* 344 *eigene mit Attached-Properties* 418 *Grid* 346 *StackPanel* 342 *TabPanel* 362 *ToolBarOverflowPanel* 362 *ToolBarPanel* 343 *UniformGrid* 361 *VirtualizingStackPanel* 362 *wenn Platz nicht ausreicht* 365 *WrapPanel* 343 *ZIndex* 341 Paragraph 959, 962 ParallelTimeline 846 Parent 206 Parent (TreeScope) 1007 ParentBinding 632 parse (LocBaml) 548 Parse (TimeSpan) 831 ParseAndLoadXAML 236 PART\_Indicator 603 PART\_MediaElement 905 PART\_Track 603 Partial 95 PARTxxx-Elemente 603 PasswordBox 295 PasswordChanged 295 PasswordChar 295 Path 728

Path (Binding) 623 PathAnimationSource 865 PathFigure 733 PathGeometry 733, 865 *Figures* 733 *Segments* 733 Path-Markup-Syntax 737 PathSegment 733 PathSegmente *ArcSegment* 734 *BezierSegment* 735 *LineSegment* 733 *PolyBezierSegment* 736 *PolyLineSegment* 733 *QuadraticBezierSegment* 735 Pattern 1009 PatternInterface 1018 Patterns 1009 Pause (ClockController) 840 Pause (MediaElement) 886 Pause (MediaPlayer) 878 PauseStoryboard 854 PDF (Portable Document Format) 976 Pen 725 PenLineCap 726 Performanz 328 PerspectiveCamera 777 Pfad-Animationen 865 Phi 811 PInvoke 1070 Pixel (GridUnitType) 349 PixelFormats 892 Placement (ToolTip) 259 Play (MediaElement) 886 Play (MediaPlayer) 878 Play (SoundPlayer) 876 Player (VideoDrawing) 879 PlayLooping (SoundPlayer) 876 PlaySound-API 877 PlaySync (SoundPlayer) 876 Point 329, 774 Point3D 774 Point3DCollection 785 PointAnimationUsingPath 865 PointCollectionConverter 720 PointConverter 329 PointLight 790 PointLightBase 790 PolyBezierSegment 736 Polygon (Shape) 721

1114

Polyline (Shape) 720 PolyLineSegment 733 Pop (DrawingContext) 747 Popup 304 PopupAnimation 305 Position (ProjectionCamera) 778 PositionCount (TextEffect) 955 Positions (MeshGeometry3D) 785 PositionStart (TextEffect) 955 PositionX (HwndSource) 1081 PositionY (HwndSource) 1081 Predicate 670 PredictFocus 459 PresentationCore 53 PresentationFramework 54 PresentationHost.exe 1047 PresentationTraceLevel 634 PresentationTraceSources 634 preserve (xml:space) 182 Press (ClickMode) 248 PreviewMouseDoubleClick 246 PreviewMouseDown 451 PreviousAndCurrent (GridResize-Behavior) 355 PreviousAndNext (GridResizeBehavior) 355 PreviousData (RelativeSourceMode) 645 PrimaryScreenHeight 513 PrimaryScreenWidth 513 PrintableFriend 930, 1036 PrintDialog 991 PrintDocument 991 PrintDocumentImageableArea 988 PrintQueue 987 PrintServer 990 PrintTicket 990 PrintVisual 991 PriorityBinding 648 PriorityBindingExpression 650 ProgrammaticName (AutomationPattern) 1009 ProgressBar 300, 603 ProgressPercentage 977 ProjectionCamera 778 ProjectionMatrix 781 Projektion 777 Projektvorlagen *Benutzerdefinierte WPF-Steuerelementbibliothek* 88 *WPF-Anwendung* 86

*WPF-Benutzersteuerelementbibliothek* 88 *WPF-Browseranwendung* 87 propa (Code-Snippet) 417 propdp (Code-Snippet) 393 Properties (Application) 114, 1032 Property (Condition) 584 Property (Setter) 568 Property (Trigger) 572 Property Engine 388 Property Mapping 1062 Property System 388 Property-Attribut 147 PropertyChanged (UpdateSourceTrigger) 630 PropertyChangedCallback 397, 409 PropertyCondition 1008 PropertyConditionFlags 1009 Property-Element 159 Property-Element-Syntax 159 PropertyGroupDescription 669 PropertyMap 1062 PropertyMetadata 393 PropertyName (SortDescription) 669 PropertyPath 626 PropertyTranslator 1062 Property-Trigger 572 Property-Vererbung 405 ProvideValue 173 pt 171 PushClip (DrawingContext) 747 PushEffect (DrawingContext) 747 PushGuidelineSet (DrawingContext) 747 PushOpacity (DrawingContext) 747 PushOpacityMask (DrawingContext) 747 PushTransform (DrawingContext) 747 px 171

# **Q**

QuadraticAttenuation 790 QuadraticBezierSegment 735 Quaternion 794 QuaternionRotation 794 Question (SystemSounds) 877

# **R**

RadialGradientBrush 756 *Verschiedene Center* 756 *Verschiedene GradientOrigins* 757

RadioButton 253 RaiseAutomationEvent 1020 RaiseEvent 433, 439 RangeBase 298 RawViewWalker 1007 ReachFramework 976 ReadLocalValue 412 ReadResources 532 Rechte-Daumen-Regel 787 Rect 132, 311 Rectangle 717 RectangleAdorner 936 RectangleGeometry 729 References (FixedDocumentSequence) 981 Reflection 149 Reflector 120 Reflektionseffekt 762 Refresh 1031 Refresh (DataSourceProvider) 657 Register 391 RegisterAttached 417 RegisterAttachedReadOnly 422 RegisterClassCommandBinding 504, 913 RegisterClassHandler 444 RegisterName 216, 218 RegisterReadOnly 407 RegisterRoutedEvent 429, 438, 911 RelativeResource 642 RelativeResourceMode 643 RelativeSource 177, 601 RelativeSource (Binding) 623 Release (ClickMode) 248 ReleaseMouseCapture 461 Remove (AdornerLayer) 939 Remove (ClockController) 841 Remove (ResourceDictionary) 522 Remove[Eventname]Handler 442, 473 RemoveAllEventHandlers 1011 RemoveBackEntry 1030 RemoveFromJournal 1033 RemoveHandler 433 RemoveLogicalChild 206 RemoveStoryboard 854 RemoveVisualChild 227 Render 893 RenderCapability 56, 815 Rendering (CompositionTarget) 867 RenderOpen 748 RenderSize 311

RenderTargetBitmap 892 Render-Thread 52 RenderTransform 327, 365 RenderTransformOrigin 329 RepeatBehavior 823, 833 RepeatButton 251 Replay (CustomContentState) 1033 RequerySuggested 479 ResetBindings (BindingSource) 1060 ResGen.exe 532 ResizeBehaviour 354 ResizeDirection 354 ResizeGrip 127 ResizeMode 128 Resource (Buildvorgang) 102, 534 ResourceDictionary 507 ResourceDictionaryLocation 923 ResourceId 919 ResourceManager 532 Resources 508 Resources (FrameworkTemplate) 587 ResourceSet 533 Resource-Stream 532 ResourceStreamInfo 540 Ressourcen *Binäre* 530 *logische* 507 Ressourcenpfad 512 Resume (ClockController) 841 ResumeStoryboard 854 Retained-Mode-System 715 Return (PageFunction) 1040 ReturnEventArgs 1040 RGB 752 RichTextBox 294, 970 Right (Canvas) 339 Right (HorizontalAlignment) 323 RightButton 460 RootElement (AutomationElement) 1005 RootVisual (HwndSource) 1081 Rotate (Matrix) 335 RotateTransform 330 RotateTransform3D 793 Rotation (Aufzählung) 768 Rotation (RotationTransform3D) 794 Rotation3D 794 RoutedCommand 476 RoutedEvent 428 RoutedEvent (EventTrigger) 578 RoutedEvent (RoutedEventArgs) 434

1116

RoutedEventArgs 434 RoutedEventHandler 438 Routed-Events *Attached-Events* 440 *Event System* 435 *Eventhandler für* 434 *existierende in eigenen Klassen* 442 *Implementieren von* 437 *in Custom Control implementieren* 911 *Instanz-/Klassenbehandlung* 444 *Sender/Source/OriginalSource* 449 *Überblick* 64 *und Commands* 472 *vs. klassische Events* 436 RoutedUICommand 477, 485 RoutingStrategy 429 Row (Grid) 348 RowDefinition 347 RowGroups (Table) 963 Rows (GridResizeDirection) 354 Rows (TableRowGroup) 963 Rows (UniformGrid) 361 RowSpan (Grid) 348 RowSpan (TableCell) 963 RSS (Real Simple Syndication) 654 Run 202, 946 Run (Application) 111 Run (Dispatcher) 118 RuntimeNamePropertyAttribute 178

# **S**

Satellite 546 Satellite-Assembly 544 Save (ApplicationCommands) 497 Save (XamlWriter) 190 SaveFileDialog 1002 SaveFlowAsXPS 978 ScaleTransform 331 ScaleTransform3D 793 ScaleX (ScaleTransform) 331 ScaleY (ScaleTransform) 331 Schlüsselbilder 856 Schrift 951 scRGB 753 Scroll (FlowDocumentReaderViewing-Mode) 969 ScrollBar 251, 301 ScrollBarVisibilty 261 ScrollChanged 263

ScrollContentPresenter 602 ScrollIntoView 667 ScrollToBottom 263 ScrollToTop 263 ScrollViewer 261 Seal 568 sealed 313 Section 962 SecureString 295 Seek (ClockController) 841 SeekAlignedToLastTick 841 SeekAlignedToLastTick (ClockController) 841 SeekStoryboard 854 SegmentCollection 733 Select (TextBox) 293 SelectAll 288 Selected (Selector) 284 Selected (TreeViewItem) 274 SelectedIndex (Selector) 284 SelectedItem (Selector) 284 SelectedItem (TreeView) 274 SelectedItemChanged (TreeView) 274 SelectedItems 287 SelectedValue (Selector) 284 SelectedValue (TreeView) 274 SelectedValuePath (Selector) 284 SelectedValuePath (TreeView) 274 Selection (RichTextBox) 294, 971 SelectionChanged (Selector) 284 SelectionChanged (TextBoxBase) 293 SelectionLength (TextBox) 293 SelectionMode 287 SelectionMode (DataGridView) 1058 SelectionStart (TextBox) 293 Selector 283 SelectStyle 559 SelectTemplate 688 Self (RelativeSourceMode) 643 sender (Routed-Event) 450 SendMessage (Win32) 1073 Separator 271 Serialisieren 190 Serialisierungsformat 143 SerializableAttribute 698 SessionEnding 112 SetBinding 621 SetFocus (Win32) 1080 Set-Methoden 415 SetResourceReference 523

SetStoryboardSpeedRatio 854 Setter 568 SetterBase 567 SetterBaseCollection 567 Setters (DataTrigger) 577 Setters (Style) 556 Setters (Trigger) 572 Setup-Projekt 1021 SetValue 387 SetView (FriendStorage) 698, 1058 Shape 716 *Stroke-Properties* 725 Shapes *Außerirdischer aus* 723 *Ellipse* 718 *Klassenhierarchie von* 717 *Line* 719 *Path* 728 *Polygon* 721 *Polyline* 720 *Rectangle* 717 SharedSizeGroup 356 Show 126 ShowDialog 126, 133 ShowDuration (ToolTipService) 260 ShowGridLines 348 ShowInTaskbar 128 ShowOnDisabled (ToolTipService) 260 ShowsNavigationUI 1023 ShowsPreview (GridSplitter) 355 Shutdown 111 ShutdownMode 116 Silverlight *vs. XBAP* 1048 SimpleButton 436 SimpleCanvas 418 Single (SelectionMode) 287 Single Threaded Appartment (STA) 105 SingleBorderWindow 131 Site of Origin 535 Size 311 SizeChanged 139 SizeToContent 128, 318 SkewTransform 332 Skinning 567 SkipStoryboardToFill 854 SkipToFill (ClockController) 841 Slide (PopupAnimation) 305 Slider 299 Slip (SlipBehavior) 890

SlipBehavior 890 Slipping 890 SmallChange 298 SnapshotAndReplace 839 Snapshots 892 SnapsToDevicePixels 719 SolidColorBrush 752 SortDescription 669 SoundLocation 876 SoundPlayer 874 SoundPlayerAction 874 Source (Binding) 623 Source (CollectionViewSource) 672 Source (Frame) 263 Source (NavigationService) 1029 Source (RoutedEventArgs) 434, 450 Source (SoundPlayerAction) 874 SourceAssembly 922 SourceCollection (ICollectionView) 664 SourceName (Condition) 584 SourceName (EventTrigger) 578 SourceName (Trigger) 572 SourceUpdated 687 Span 946 SpecularMaterial 796 SpeedRatio 823, 832 SpeedRatio (MediaPlayer) 878 SpellCheck 293 Spiegeleffekt 762 SplineDoubleKeyFrame 857, 860 SplineKeyframe-Animationen 860 SpotLight 790 Spracherweiterungen 177 SpreadMethod 755 Square (TextMarkerStyle) 962 sRGB 753 STA (Single Threaded Appartment) 105 StackPanel 342 Star (GridUnitType) 349 Star-Sizing 350 StartPoint (LinearGradientBrush) 754 Startup 112 StartupEventArgs 112 StartupUri 98 Startzeit 832 StateChanged 139 STAThreadAttribute 105 StaticExtension 173 StaticResource 177, 508, 519 Status (BindingExpression) 632

1118

StatusBar 291 StatusBarItem 291 StickyNoteControl 971 Stop (ClockController) 841 Stop (FillBehavior) 838 Stop (MediaElement) 886 Stop (MediaPlayer) 878 Stop (SoundPlayer) 876 StopLoading 1033 Stopped (ClockState) 839 StopStoryboard 854 Storyboard 846 Stream (ResourceStreamInfo) 540 Stream (SoundPlayer) 876 StreamGeometry 736 Stretch (HorizontalAlignment) 323 Stretch (Property) 302 Stretch (VerticalAlignment) 324 StretchDirection 303 Strikethrough (TextDecorationLocation) 949 StrokeCollected 297 StrokeCollection 296 Stroke-Properties (Shape) 725 StrokeReplaced 297 Strokes 296 Style 556 Styles 556 *als logische Ressource* 559 *benannte* 560 *erweitern* 565 *Fokus-Style* 559 *für mehrere Typen* 563 *implizite* 561 *Inline-Style* 558 *Theme-Styles* 595 *und Templates (Überblick)* 70 *und Trigger* 570 StyleSelector 559, 690 StyleTypedPropertyAttribute 559 Stylus 463 StylusDown 463 StylusUp 463 SubmenuClosed (MenuItem) 281 SubmenuOpened (MenuItem) 281 SubPropertiesDoNotAffectRender 395 Subscript (BaselineAlignment) 949 Subtree (TreeScope) 1007 Successful 297

Superscript (BaselineAlignment) 949

Swift3D 814 System.AddIn 38 System.Collections.Specialized 673 System.ComponentModel 163 System.Diagnostics 634 System.Globalization 543 System.IO.Packaging 985 System.Media 874 System.Printing 976 System.Resources 546 System.Windows 76 System.Windows.Annotations 971 System.Windows.Annotations.Storage 973 System.Windows.Automation 1004 System.Windows.Automation.Peer 1018 System.Windows.Controls 242 System.Windows.Controls.Primitives 242 System.Windows.Data 619 System.Windows.Documents 945 System.Windows.Forms.Integration 1055 System.Windows.Ink 296 System.Windows.Input 454 System.Windows.Iterop 1065 System.Windows.Markup 151 System.Windows.Markup.Localizer 551 System.Windows.Media 728, 740, 877 System.Windows.Media.Animation 817 System.Windows.Media.Effects 764 f. System.Windows.Media.Imaging 766 System.Windows.Media.Media3D 771 System.Windows.Navigation 1023 System.Windows.Shapes 716 System.Windows.Threading 78 System.Windows.Xps 976 System.Windows.Xps.Packaging 976 SystemColors 513 SystemEvents 1093 SystemFontFamilies 952 SystemFonts 513 Systemmenü 126 SystemParameters 129, 513 SystemSounds 877 SystemTypefaces 952

# **T**

t:updateuid 547 TabIndex 245

TabInto (IKeyboardInputSink) 1080 Table 962 TableCell 963 TableColumn 963 TableRow 963 TableRowGroup 963 TabNavigation 272 TabPanel 362 TabStripPlacement 291 Tag 276, 424 Target (Label) 257 TargetName (Setter) 568 TargetName (Storyboard) 846 TargetProperty (Storyboard) 846 TargetPropertyType 824 TargetType (ControlTemplate) 593 TargetType (Style) 557 *vs. x:Key* 562 TargetUpdated 687 TaskDialog 1085 TaskDialogIndirect 1089 Tastatur-Fokus 456 *und Commands* 502 Template (Control) 245, 593 TemplateBinding 177, 599, 901 TemplatedParent (FrameworkElement) 601 TemplatedParent (RelativeSourceMode) 644 TemplatePartAttribute 603, 905 Template-Parts 904 Templates 585 *Arten* 586 *ControlTemplate* 592 *DataTemplate* 588 *Default-ControlTemplate* 595 *in C#* 607 *ItemsPanelTemplate* 587 Text 944 *Formatierung mit Spans* 946 *Texteffekte* 955 *Typographie* 953 *UIElemente im* 950 Text (RoutedUICommand) 477 Text (TextBox) 293 TextAlignment (FlowDocument) 961 TextBlock 202, 295, 944 TextBox 292 TextBoxBase 292 TextChanged (TextBoxBase) 293

TextCompositionEventArgs 456 TextDecoration 949 TextDecorationLocation 949 TextEffect 955 TextElement 423, 948 TextInput 456 TextLabel 390 TextLength 292 TextMarkerStyle 962 TextPattern 1010 TextPointer 294 TextSelection 294, 971 TextTrimming 958 TextureCoordinates 797 Texturen 797 TextWrapping 293, 957 ThemeDictionary 177, 924 ThemeInfoAttribute 921 Themes 922 Theme-Styles 595 Theta 811 Thickness 321 ThicknessConverter 321 ThreeDBorderWindow 131 Thumb 299 Tick (DispatcherTimer) 870 TickPlacemement 299 Tier 56, 815 Tile (TileMode) 760 TileBrush 758 TileBrushes 758 *DrawingBrush* 758 *ImageBrush* 758 *VisualBrush* 758 TileMode 759 TimeChanged (SystemEvents) 1093 Timeline 822 TimelineCollection 846 Timer 870 TimeSpanConverter 831 TimeSpanSeek 841 Title (Page) 1030 Title (Window) 128 TitleBar 126 To 827 ToggleButton 251 TogglePattern 1010 ToolBar 270 ToolBarOverflowPanel 362 ToolBarPanel 343

1120

ToolBars 271 ToolBarTray 271 ToolTip 258 ToolTipService 260 ToolWindow 131 Top (Canvas) 339 Top (VerticalAlignment) 324 Top (Window) 128 Topmost 128 TraceLevel 634 Transform 326 Transform (Camera) 780 Transform (Model3D) 784 Transform (ModelVisual3D) 782 Transform (Transform) 955 Transform3D 774, 793 Transform3DGroup 794 Transformationen *2D-Transformationen* 325 *3D-Transformationen* 793 TransformCollection 335 TransformConverter 334 TransformGroup 335 TransformPattern 1010 TranslateAccelerator 1079 TranslatePoint 334 TranslateTransform 333 TranslateTransform3D 794 Transparent 359 Transparenz *AllowsTransparency* 128, 359 *Opacity* 757 *OpacityMask* 757 *Transparenzfarbe für Icons* 281 TraversalRequest 1080 TreeScope 1007 TreeView 274 TreeViewItem 274 TreeWalker 1007 TriangleIndices (MeshGeometry) 785 Trigger 571 *DataTrigger* 577 *EventTrigger* 578 *komplexe Bedingungen* 583 *Property-Trigger* 572 Trigger (Property-Trigger) 572 TriggerAction 575, 846 TriggerBase 571 TriggerCollection 571 TrueCondition 1008

TrueType 951 TryFindResource 511 TryGetCurrentPattern 1010 Tunnel (RoutingStrategy) 430 Tunneling-Event 430 TwoPage (FlowDocumentReader-ViewingMode) 969 TwoWay (BindingMode) 628 TypeConverter 163 *eigene implementieren* 165 *greifen nur, wenn* 165 *in C# verwenden* 170 *vordefinierte* 164 TypeConverterAttribute 164 TypeDescriptor 170 Typeface 951 TypeInTargetAssembly 919 typeof 176, 562 Typography 953

# **U**

UI Automation 1004 *Gründe für* 1004 *in eigenen Controls* 928 UI Automation Tree 1005 UIElement 80 UIElement3D 85, 774, 805 UIElementAutomationPeer 1019 UIElementCollection 229, 314 UIPropertyMetadata 393, 394 UISpy 1017 UI-Thread 52 UltimateResourceFallbackLocation 546 UltraBold (FontWeights) 952 Unabhängiger Modus 881 Unboxing 647 Unchecked (MenuItem) 281 Unchecked (ToggleButton) 253 Underline (Inline) 946 Underline (TextDecorationLocation) 949 UndoLimit (TextBoxBase) 292 Uniform (KeyTime) 859 Uniform (Stretch) 302 UniformGrid 361 UniformToFill (Stretch) 302 UnregisterName 216 UnselectAll 288 Unselected (Selector) 284 Unselected (TreeViewItem) 274

UnsetValue 412 UpdateLayout 319 UpdateSource 631 UpdateSourceExceptionFilter 623 UpdateSourceExceptionFilterCallback 682 UpdateSourceTrigger 623, 630 UpdateTarget 632 UpDirection (ProjectionCamera) 778 UpOnly (StretchDirection) 303 UpperLatin (TextMarkerStyle) 962 UpperRoman (TextMarkerStyle) 962 Ursprung 775 User Control 928 *Alternativen zu* 935 *Content Property festlegen* 934 *Properties erstellen* 932 *Struktur* 929 *UI definieren* 931 user32.dll 44 UserControl 88, 928 UserPageRangeEnabled 991 UsesParentJournal (JournalOwnership) 1031

## **V**

Validate (ValidationRule) 682 ValidateInput (FriendStorage) 709 ValidatesOnDataErrors 623 ValidatesOnExceptions 624, 682 ValidateValueCallback 400 Validation 685 ValidationError 632, 685 ValidationResult 682 ValidationRules 624, 679 Validieren 679 *mit DataErrorValidationRule* 684 *mit eigener ValidationRule* 682 *mit ExceptionValidationRule* 681 *Validation-Klasse* 685 Validieren (Dependency-Property) 400 ValidResult 682 Value (Condition) 584 Value (DataTrigger) 577 Value (GridLength) 349 Value (IKeyframe) 857 Value (Nullable) 135 Value (RangeBase) 298 Value (Setter) 568

Value (Transform) 326 Value (Transform3D) 794 Value (Trigger) 572 ValueChanged 298 ValueConversionAttribute 640 ValuePattern 1009, 1011 ValueSource 413 Vector3D 779 VerifyAccess 79 Verschachtelt 146 Vertical (Orientation) 342 VerticalAlignment 323, 324 VerticalAnchor (Figure) 967 VerticalContentAlignment 245, 324 VerticalOffset (ToolTip) 258 VerticalScrollBarVisibility 261 VerticalStackPanel 363 Video 873 *kontrollieren in C#* 886 *kontrollieren in XAML* 887 *mit MediaElement* 884 *mit MediaPlayer* 879 *Snapshots* 892 VideoDrawing 742, 879 VideoPlayer 902 VideoPlayerState 909 View (CollectionViewSource) 672 View (ListView) 288 ViewBase 288 Viewbox 302 Viewbox (TileBrush) 758 ViewboxUnits (TileBrush) 759 ViewingMode (FlowDocumentReader) 969 ViewMatrix 781 Viewport (TileBrush) 759 Viewport2DVisual3D 808 Viewport3D 776 Viewport3DVisual 777 ViewportHeight (ScrollViewer) 262 ViewportUnits (TileBrush) 759 ViewportWidth (ScrollViewer) 262 ViewThumbnailsCommand 981 VirtualizingStackPanel 362 Visibility 325 Visible (Visibility) 325 Visual 80 Visual Inheritance 934 Visual Layer-Programmierung 746 Visual Studio

*.csproj-Datei öffnen* 103 *alle Dateien anzeigen* 92 *Buildprozess* 101 *Code-Snippets* 393, 417 *Debug-Optionen* 92 *Hostprozess ausschalten* 1088 *Multi-Targeting* 39 *nicht sichtbare Dateien* 91 *Projektvorlagen* 85 *Versionen von* 37 *Windows-Projekte mit* 90 *WPF-Designer* 47 Visual Tree 51, 223 Visual3D 84, 774, 781 Visual3DCollection 776 VisualBrush 758, 761, 799 VisualCollection 230 VisualHit (HitTestResult) 750 Visual-Hit-Testing *2D* 750 *3D* 805 VisualsToXpsDocument 989 VisualTree (FrameworkTemplate) 587 VisualTreeHelper 230, 805 Vorrangsrecht (Dependency-Properties) 409

# **W**

W3C 181 Wait (Cursors) 463 WaitForInputIdle 1012 WaitHandle 124 WalkLogicalTree 214 WalkVisualTree 231 Width 129, 320 Width (ColumnDefinition) 348 Width (OrthographicCamera) 781 Win32 44 *Interop mit* 1070 *Nachrichten in WPF abfangen* 1090 *Ressourcen* 1089 Window 125 *Events* 138 *Komponenten s* 126 *Methoden* 125 *Properties* 127 *Properties für Dialoge* 133 Window1.baml 97, 536 Window1.g.cs 95

Window1.xaml 93 Window1.xaml.cs 94 WindowBrushKey 515 WindowClosedEvent 1011 WindowCollection 115 Window-Handle 45, 1053 WindowHeight (Page) 1023 WindowInteropHelper 1065 WindowPattern 1011 Windows (Application) 115 Windows CardSpace (WCS) 35 Windows Communication Foundation (WCF) 35 Windows Forms 39 *Dialoge verwenden* 1003 *Interop mit* 1054 *Rendering mit GDI+* 45 Windows Media Player 878 Windows Presentation Foundation (WPF) 35 Windows SDK 197 Windows Themes 922 Windows Workflow Foundation (WF) 35 Windows-API 44 *Wrapper* 45 WindowsBase 53 WindowsFormsHost 1055 Windows-Projekte *Best Practice* 109 *reine Code-Anwendung (C#)* 104 *reine, kompilierte XAML-Anwendung* 106 *XAML und C#* 90 WindowStartupLocation 128 WindowState 128 WindowStyle 128, 130 WindowTitle (Page) 1023 WindowWidth (Page) 1023 windschief 332 WinFX 151 Winmm.dll 877 WndProc (HwndHost) 1076 Wohlgeformt 146 WordEllipsis (TextTrimming) 958 WorkArea 132 World Wide Web Consortium (W3C) 181 WPF *Assemblies* 77 *Einführung in die* 35 *Elternelemente* 338

*Gründe gegen* 48 *Grundlagen* 76 *Kern- und Framework-Funktionalität* 82 *Kernklassen* 77 *Konzepte* 57 *Markup-Extensions* 176 *Namespaces* 76 *Projektvorlagen* 85 *Rendering* 52 *Services* 389 *Stärken, Nutzen* 41, 54 *strategisches Programmiermodell* 47 *Warum STA?* 106 *WPF-Architektur* 48 *XML-Namespace der* 148 WPF 3.5 *neue 3D-Klassen* 804 *Neuerungen gegenüber WPF 3.0* 38 *weiterer XML-Namespace* 150 WPF-Architektur *Composition Tree* 51 *Composition-System* 51 *Kernbibliotheken* 48 *Media Integration Layer* 48 *MilCore* 50 *PresentationCore* 53 *PresentationFramework* 54 *Rendering* 52 *Visual Tree* 51 *Vorteile/Stärken der* 54 *WindowsBase* 53 WPF-Kernklassen 77 *ContentElement* 83 *Control* 82 *DependencyObject* 80 *DispatcherObject* 78 *FrameworkContentElement* 83 *FrameworkElement* 81 *Freezable* 84 *UIElement* 80 *UIElement3D* 85 *Visual* 80 *Visual3D* 84 Wrap (TextWrapping) 957 WrapPanel 343 WrapWithOverflow (TextWrapping) 957 Write (XpsDocumentWriter) 977 WriteAsync (XpsDocumentWriter) 977 WritingCancelled 977 WritingCompleted 977

WritingProgressChanged 977 WritingProgressChangedEventArgs 977 Wurzelelement 146 WYSIWYG 976

#### **X**

X (DoubleAnimationUsingPath) 865 X (TranslateTransform) 333 x:Array 175, 658 x:Class 93, 180 x:ClassModifier 180 x:Code 107, 180 x:FieldModifier 180 x:Key 181, 507 *vs. TargetType (Style)* 562 x:Name 181 x:Null 176, 252 x:Shared 181, 517 x:Static 176, 472 x:Subclass 181 x:Type 176, 558 x:TypeArguments 181, 1041 x:Uid 181 x:XData 181, 652 XAML 43, 143 *Attached-Event-Syntax* 275, 441 *Attached-Property-Syntax* 162 *Attribute* 146 *Attribut-Syntax* 158 *CLR-Namespaces der WPF* 150 *Collections in* 183 *Content Property* 160 *Default Property* 160 *dynamisch laden* 188 *eigene CLR-Namespaces in* 153 *Elemente* 146 *Entity-Referenzen in* 183 *Inline Code* 108 *Kindelemente eines Objektelements* 187 *Markup-Extensions* 172 *Namespaces* 148 *Nutzen von* 143 *Objekte serialisieren in* 190 *Properties setzen in* 157 *Property-Element-Syntax* 159 *qualifizierte double-Werte* 171 *Spracherweiterungen* 177 *TypeConverter* 163 *Überblick* 57

*XML-Namespace für* 151 *zugeordneter CLR-Namespace* 151 XAML-Compiler 149 XAMLPadExtensionClone 200, 235 XAML-Parser 149 XamlReader 188 XamlWriter 190 XBAP (XAML Browser Application) 87, 1043 *FriendViewer als* 1044 *vs. Loose XAML* 1047 *vs. Silverlight* 1048 XElement 657 XLinq 657 XML 146 XML Paper Specification (XPS) 975 xml:lang 182, 293, 961 xml:space 181 XML-Attribut 146 XML-basiert 143 XmlDataProvider 652 XML-Dateninsel 652 XML-Element 146 XML-Namespace 148 XmlNamespace 149 XmlNamespaceManager 654 XmlNamespaceManagerCollection 654 xmlns 148

XmlnsDefinitionAtttribute 149 XmlReader 188 XmlStreamStore 973 XmlWriter 190 XPath (Binding) 624, 653 XpsDocument 976 XpsDocumentWriter 976 XPS-Dokumente 975 *aus FriendStorage exportieren* 993 *Drucken von* 987 *FlowDocument speichern als* 976 *in C# erstellen* 985 *Inhalte* 981 *Laden und Anzeigen* 980

# **Y**

Y (DoubleAnimationUsingPath) 865 Y (TranslateTransform) 333

# **Z**

Zam3D 145, 813 Zeicheninformationen 747 Zeitmanager 824 ZIndex 339 Zoom-Effekt 581